### **Chapter 3 – Decisions**

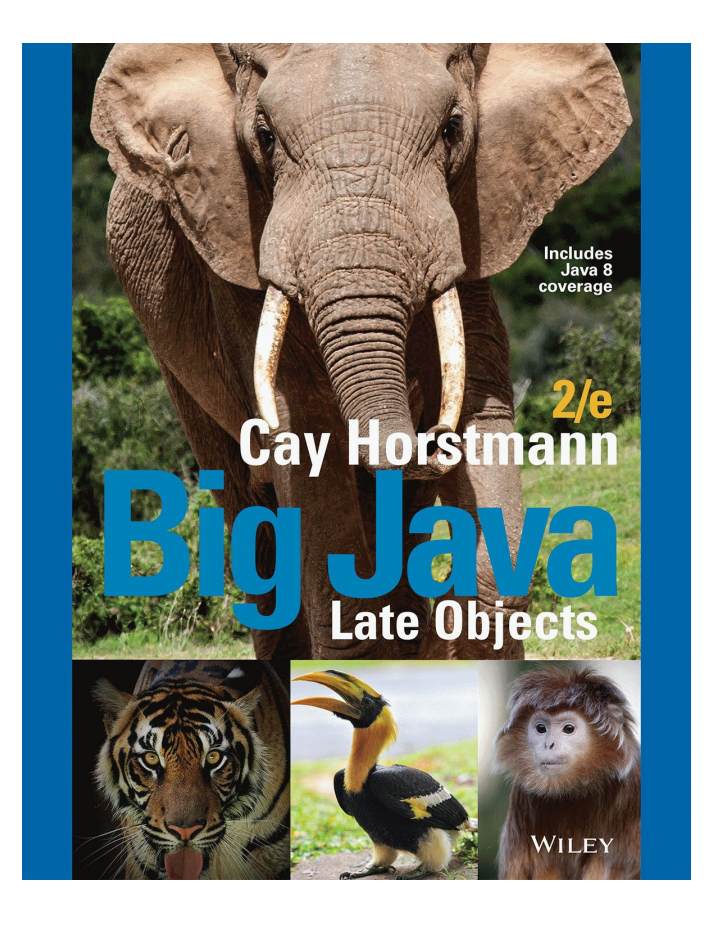

#### **Chapter Goals**

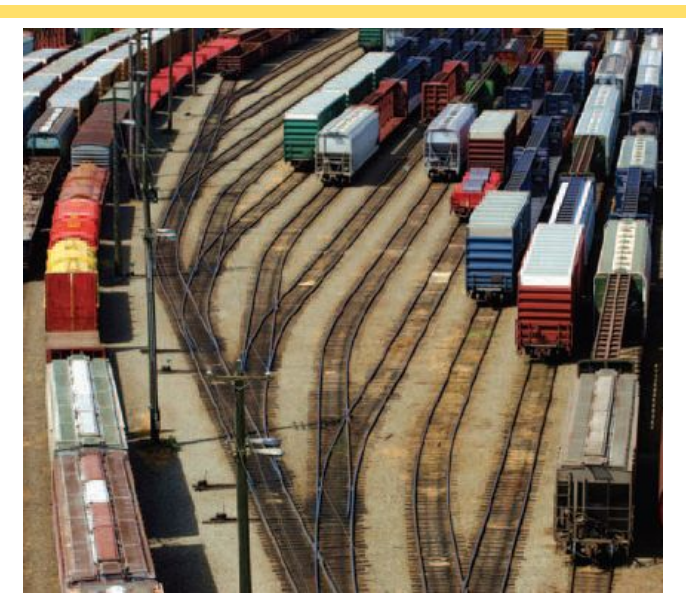

- $\overline{\phantom{a}}$  To implement decisions using the if statement
- ▪To compare integers, floating-point numbers, and Strings
- ▪To write statements using the Boolean data type
- ▪To develop strategies for testing your programs
- ▪To for validate user input

## **The if Statement**

- A computer program often needs to make decisions based on input, or circumstances
- **•** For example, buildings often 'skip' the 13<sup>th</sup> floor, and elevators should too
	- **The 14<sup>th</sup> floor is really the 13<sup>th</sup> floor**
	- So every floor above 12 is really 'floor 1'
		- $\blacksquare$  If floor  $> 12$ , Actual floor  $=$  floor  $-1$
- The two keywords of the if statement are:
	- if
	- else

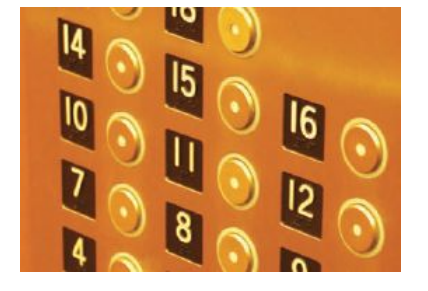

**•** The  $if$  statement allows a program to carry out different actions depending on the nature of the data to be processed.

#### **Flowchart of the if Statement**

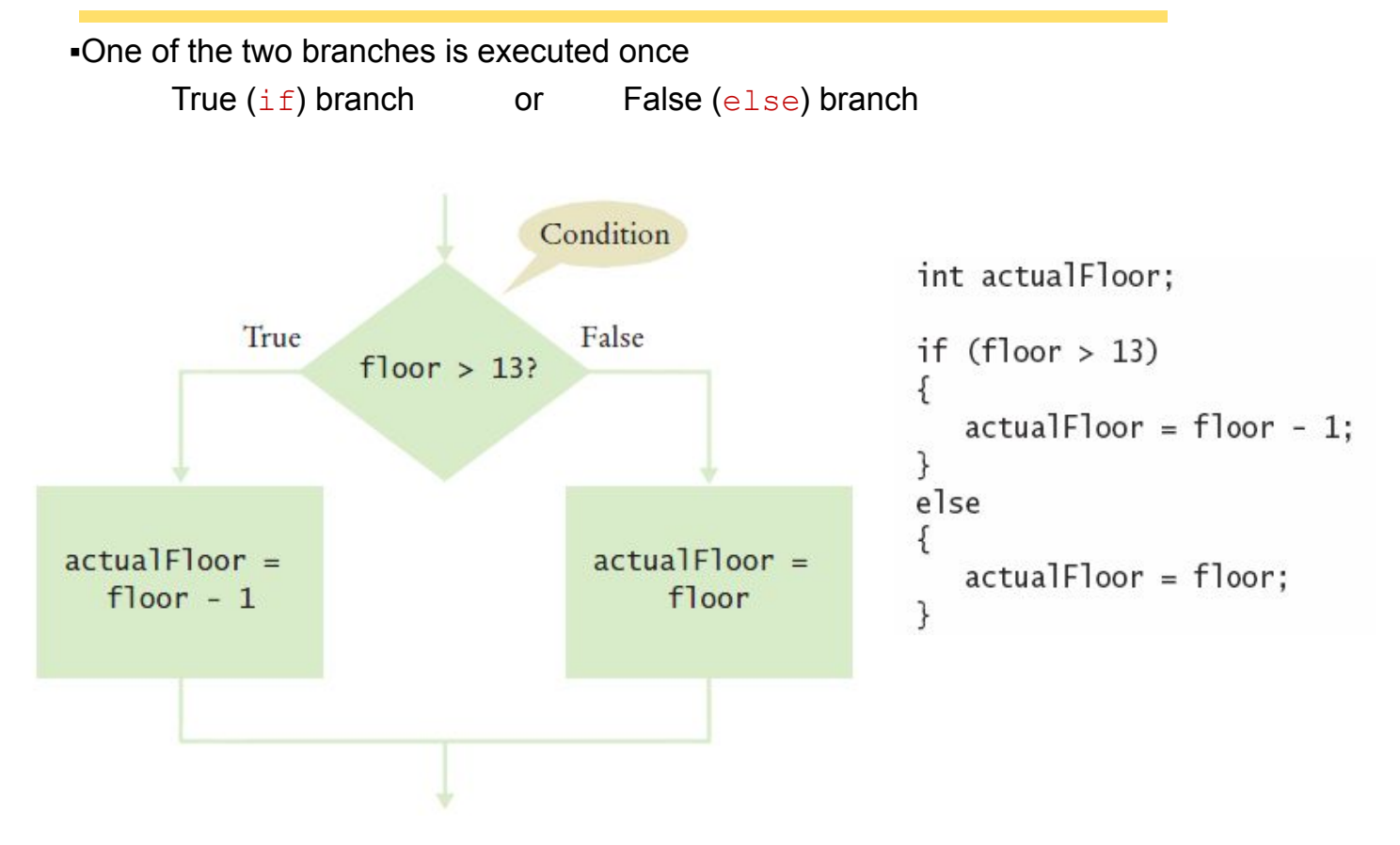

## **Flowchart with only a True Branch**

#### An if statement may not need a 'False' ( $e$ lse) branch

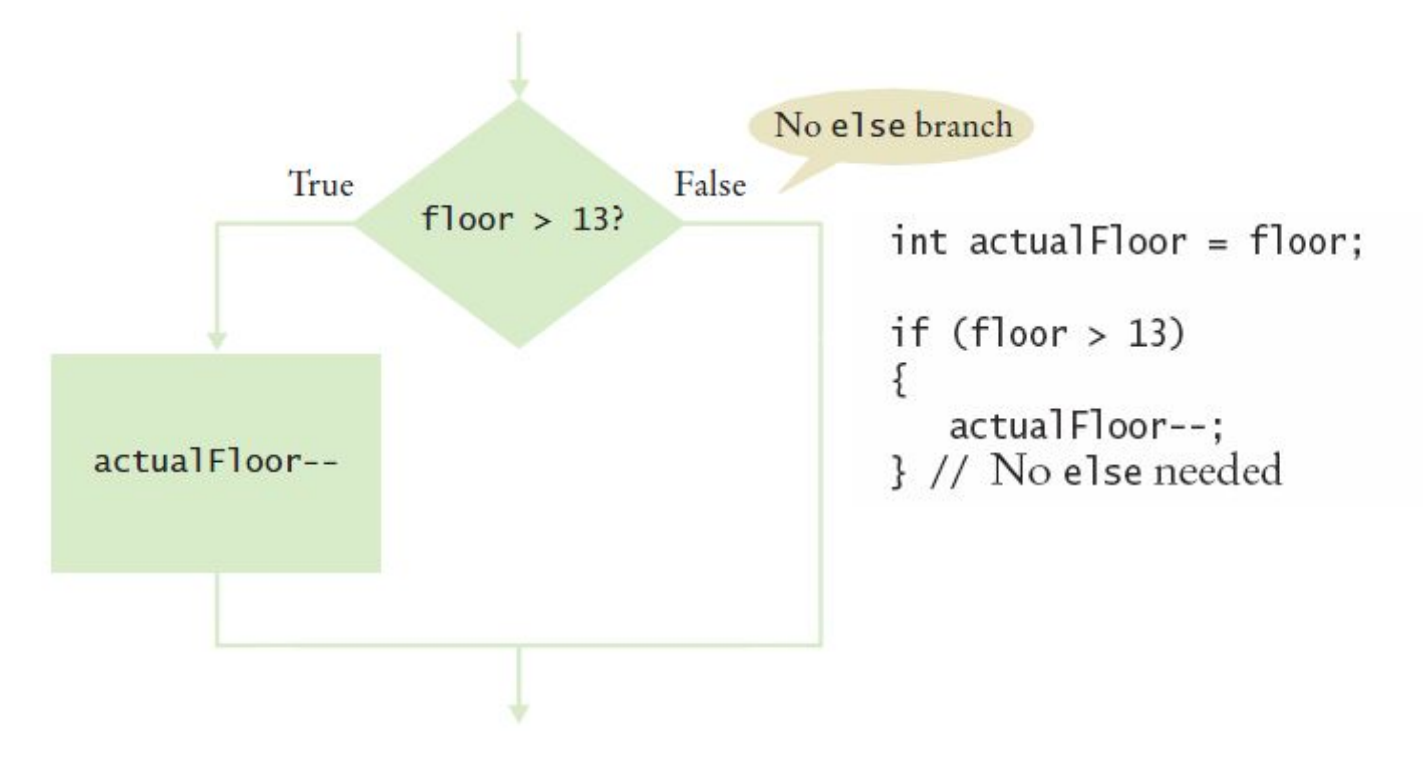

#### **Syntax 3.1 The if Statement**

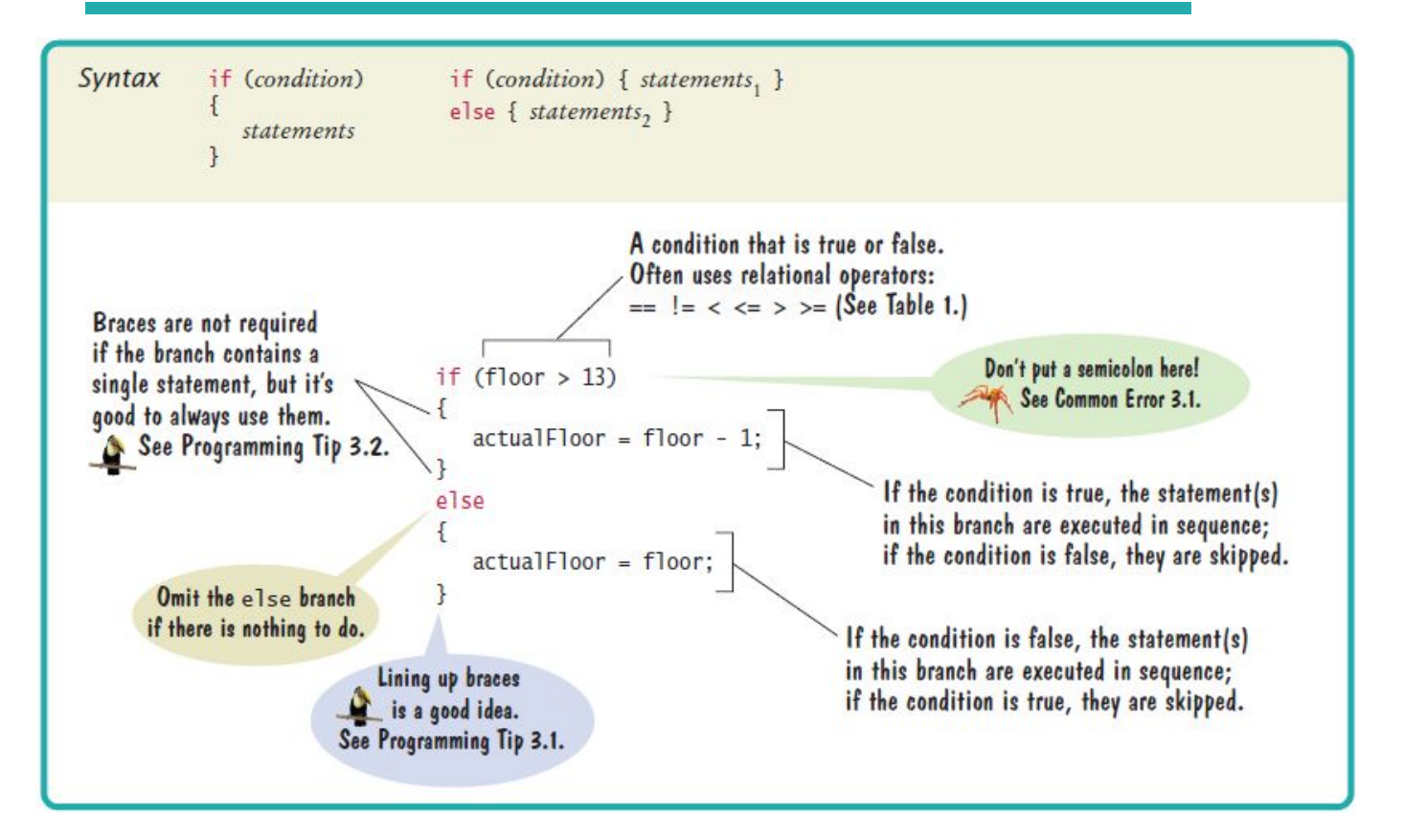

## **ElevatorSimulation.java**

```
import java.util.Scanner:
 ı
 \frac{2}{3}/**
        This program simulates an elevator panel that skips the 13th floor.
 4
 5
     */public class ElevatorSimulation
 6\phantom{1}6\overline{7}8
        public static void main(String[] args)
 9
10
           Scanner in = new Scanner(System.in);
11System.out.print("Floor: ");
12int floor = in.nextInt():
13
           // Adjust floor if necessary
14
15
16
           int actualFloor:
17if (floor > 13)18
           \{19
              actualFloor = floor - 1;Program Run
20
           ł
21Floor: 20else
22
                                                 The elevator will travel to the actual floor 19
           \{23
              actualFloor = floor;24
           }
25
26
           System.out.println("The elevator will travel to the actual floor "
27
              + actualFloor);
28
        }
29
```
In some Asian countries, the number 14 is considered unlucky. Some building owners play it safe and *skip* both the thirteenth and the fourteenth floor. How would you modify the sample program to handle such a building?

```
Answer: Change the if statement to
```

```
if (floor > 14){ 
   actualFloor = floor - 2;}
```
Consider the following if statement to compute a discounted price:

```
if (originalPrice > 100) 
       { 
           discountedPrice = originalPrice - 20; 
       }
      else 
       { 
           discountedPrice = originalPrice - 10; 
       }
What is the discounted price if the original price is 95? 100? 105?
```
**Answer:** 85. 90. 85.

Compare this if statement with the one in Self Check 2:

```
if (originalPrice < 100) 
{ 
   discountedPrice = originalPrice - 10;
}
else 
{ 
    discountedPrice = originalPrice - 20; 
}
```
Do the two statements always compute the same value? If not, when do the values differ?

Answer: The only difference is if originalPrice is 100. The statement in Self Check 2 sets discountedPrice to 90; this one sets it to 80.

Consider the following statements to compute a discounted price:

```
discountedPrice = originalPrice; 
if (originalPrice > 100) 
{ 
    discountedPrice = originalPrice - 10; 
}
```
What is the discounted price if the original price is 95? 100? 105?

**Answer:** 95. 100. 95.

The variables fuelAmount and fuelCapacity hold the actual amount of fuel and the size of the fuel tank of a vehicle. If less than 10 percent is remaining in the tank, a status light should show a red color; otherwise it shows a green color. Simulate this process by printing out either "red" or "green".

#### **Answer:**

```
if (fuelAmount < 0.10 * fuelCapacity) 
{ 
    System.out.println("red"); 
}
else 
{ 
    System.out.println("green"); 
}
```
## **Tips On Using Braces**

```
▪Line up all pairs of braces vertically
     ▪Lined up Not aligned (saves lines)
                              if (floor > 13) {
  if (floor > 13)ſ
                                  floor--;floor--:
                               }
  }
```
▪Always use braces

▪Although single statement clauses do not require them

```
if (floor > 13)if (floor > 13)ſ
                             floor--;floor--;ł
```
▪Most programmer's editors have a tool to align matching braces.

# **Tips on Indenting Blocks**

```
▪Use Tab to indent a consistent number of spaces
public class ElevatorSimulation
   public static void main(String[] args)
      int floor;
      if (floor > 13)floor--;Indentation level
         \overline{3}
```
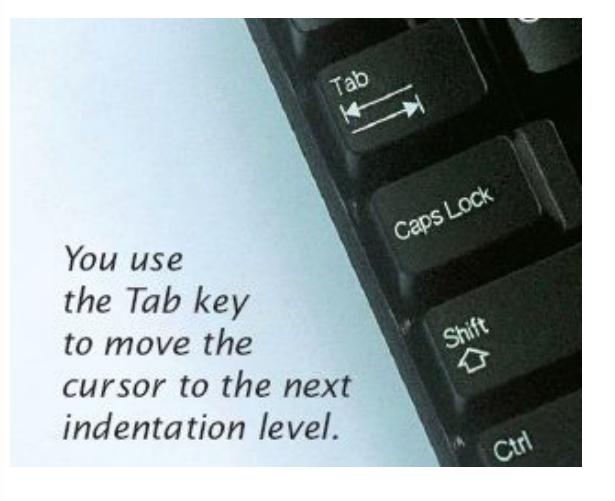

▪This is referred to as 'block- structured' code. Indenting consistently makes code much easier for humans to follow.

## **Common Error**

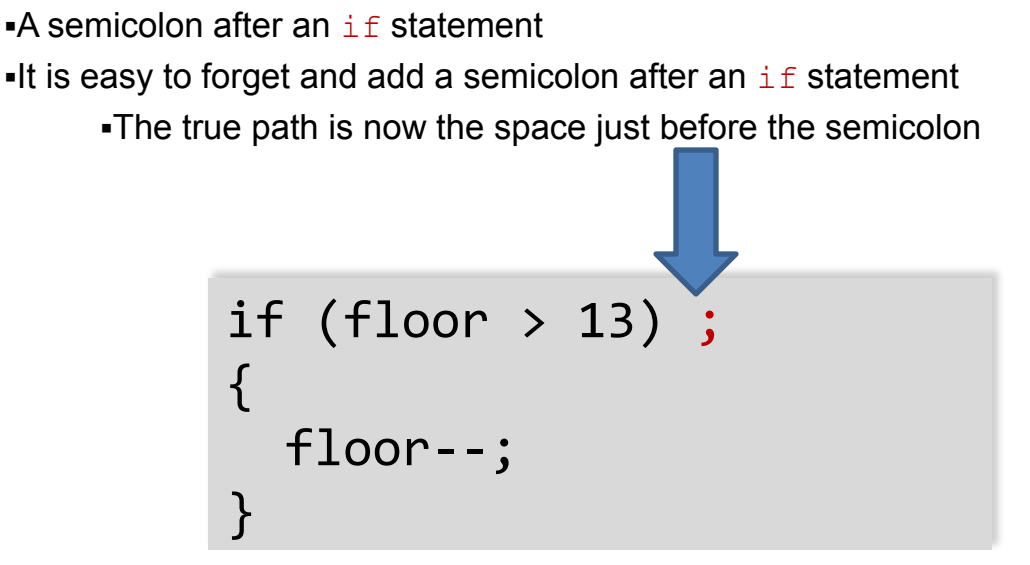

▪The 'body' (between the curly braces) will always be executed in this case

### **The Conditional Operator**

▪A 'shortcut' you may find in existing code **-It is not used in this book**  $actualFloor = floor > 13$  ? floor - 1 : floor; Condition True branch False branch

▪Includes all parts of an if-else clause, but uses:

- ? To begin the true branch
- $\cdot$ : To end the true branch and start the false branch

## **Comparing Numbers and Strings**

**Every if statement has a condition** 

▪Usually compares two values with an operator

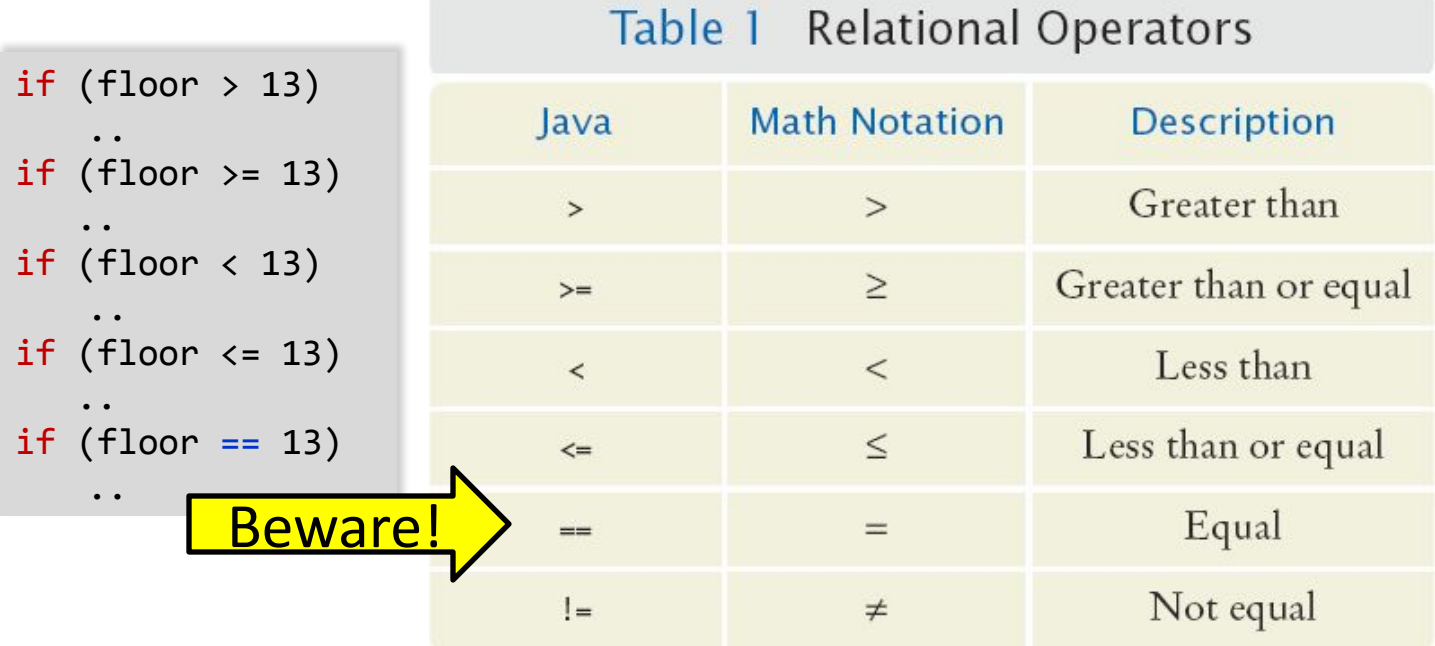

#### **Syntax 3.2 Comparisons**

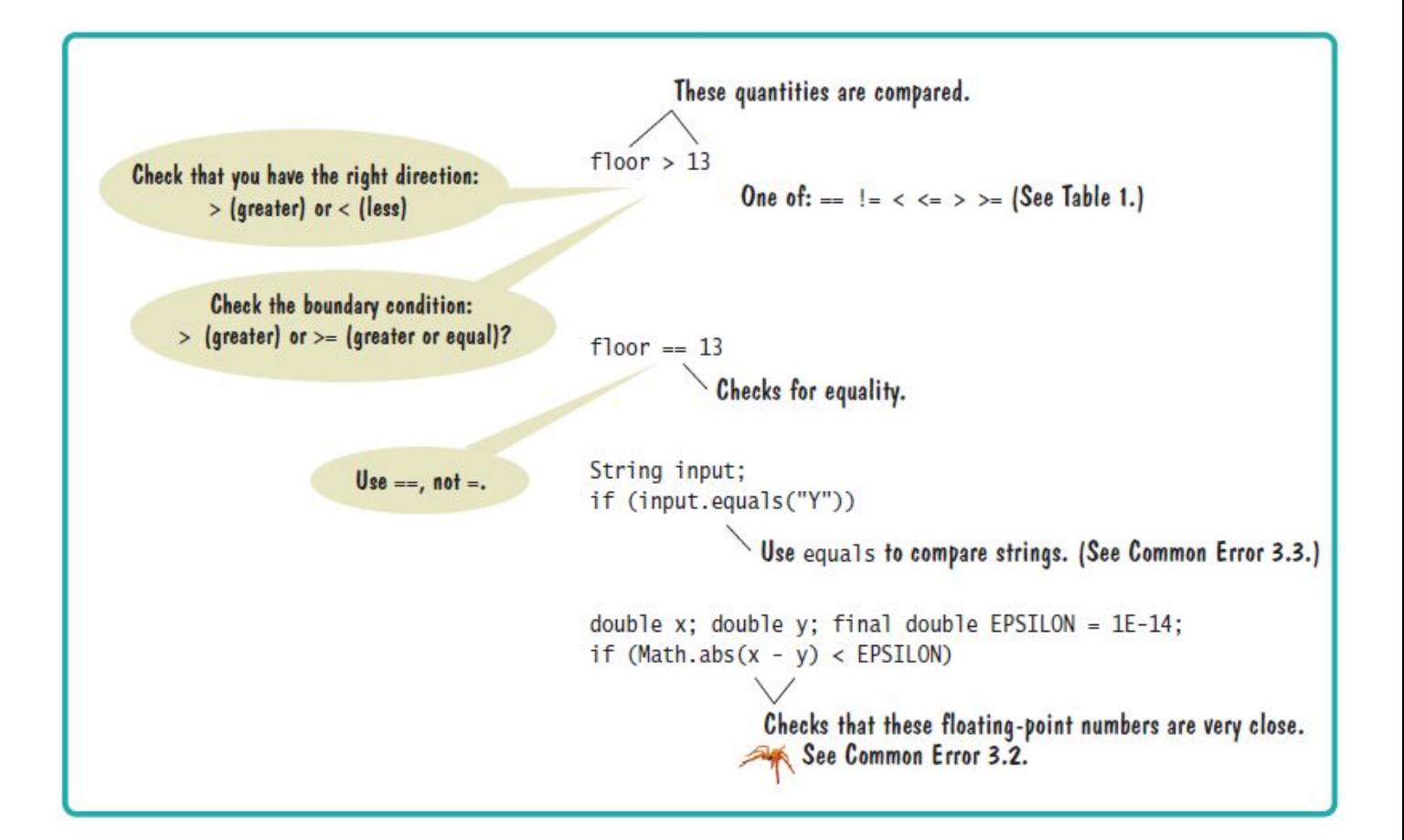

## **Operator Precedence**

▪The comparison operators have lower precedence than arithmetic operators

- ▪Calculations are done before the comparison
- ▪Normally your calculations are on the 'right side' of the comparison or assignment operator

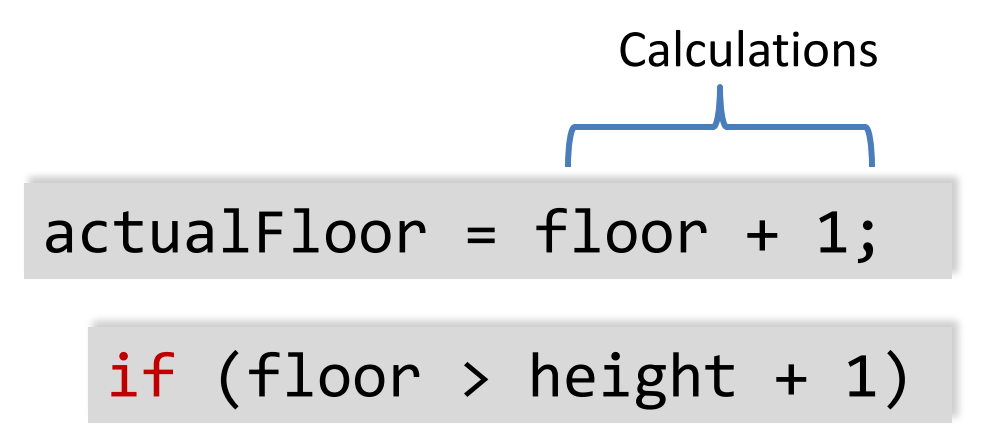

## **Relational Operator Use**

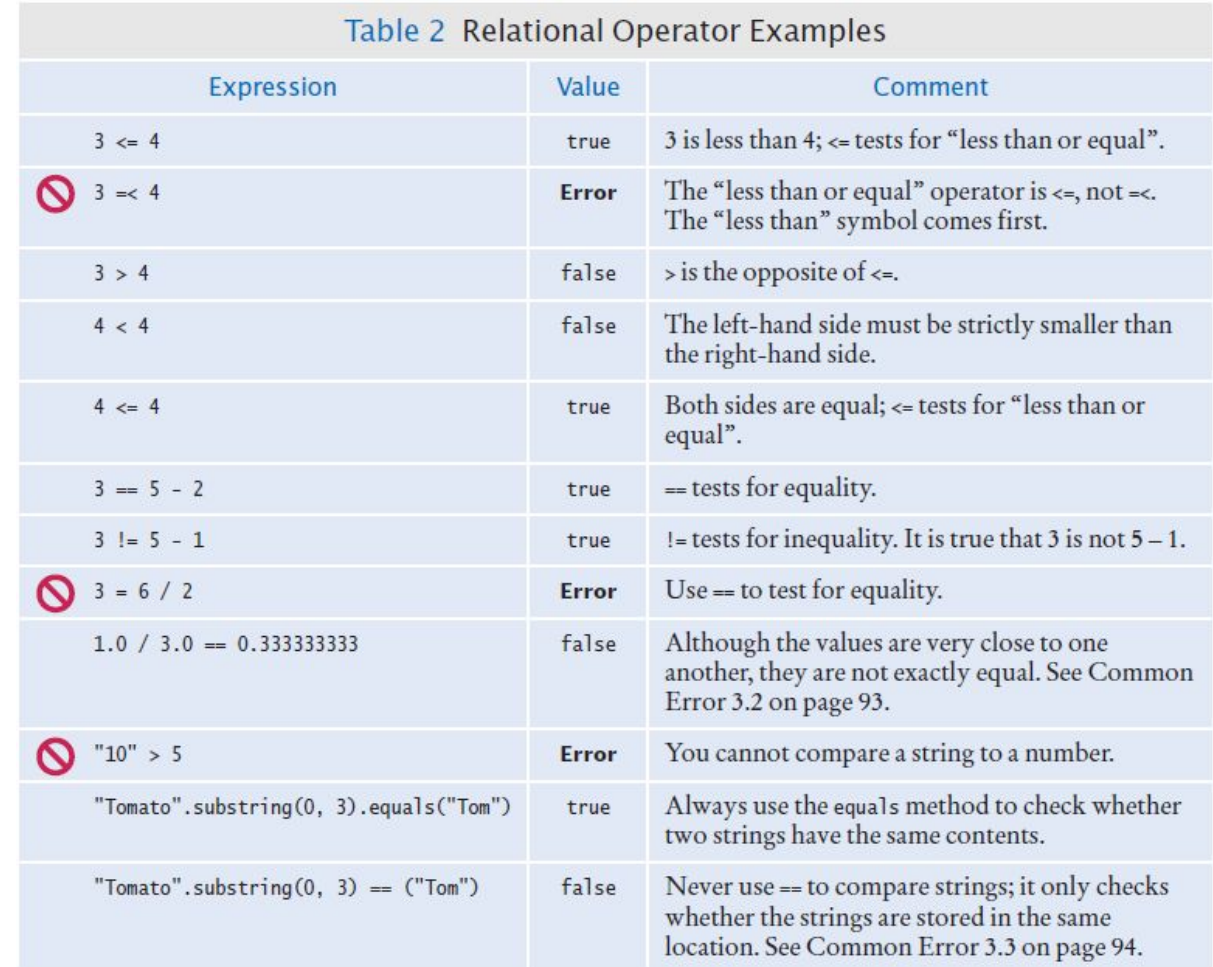

## **Comparing Strings**

- ▪Strings are a bit 'special' in Java
- $\bullet$  Do not use the  $\epsilon$  = operator with Strings
	- . The following compares the locations of two strings, and not their contents

```
if (string1 == string2) \ldots
```
▪Instead use the String's equals method:

```
if (string1.equals(string2)) ...
```
Which of the following conditions are true, provided a is 3 and  $b$  is 4?

**a.**  $a + 1 \le b$ **b.**  $a + 1$  >=  $b$ **c.** a + 1 != b

**Answer:** (a) and (b) are both true, (c) is false.

Give the opposite of the condition

floor > 13

**Answer:** floor <= 13

#### What is the error in this statement?

```
if (scoreA = scoreB) 
{ 
    System.out.println("Tie"); 
}
```
**Answer:** The values should be compared with ==, not =.

Supply a condition in this  $if$  statement to test whether the user entered a Y:

```
System.out.println("Enter Y to quit."); 
String input = in.next();
if (. . .) 
{ 
    System.out.println("Goodbye."); 
}
```
**Answer:** input.equals("Y")

How do you test that a string  $str$  is the empty string?

```
Answer: str.equals("") or str.length() == 0
```
## **Common Error**

▪Comparison of Floating-Point Numbers

- ▪Floating-point numbers have limited precision
- ▪Round-off errors can lead to unexpected results

```
double r = Math.sqrt(2.0);if (r * r == 2.0)
{
    System.out.println("Math.sqrt(2.0) squared is 2.0");
}
else
{
    System.out.println("Math.sqrt(2.0) squared is not 2.0
    but " + r * r);
}
  Output:
  Math.sqrt(2.0) squared is not 2.0 but 2.00000000000000044
```
## **The Use of EPSILON**

- ▪Use a very small value to compare the difference if floating-point values are '*close enough*'
	- . The magnitude of their difference should be less than some threshold
	- ▪Mathematically, we would write that x and y are close enough if:

$$
|x-y|<\varepsilon
$$

```
final double EPSILON = 1E-14;
double r = \text{Math.sqrt}(2.0);
if (Math.abs(r * r - 2.0) < EPSILON)
{
    System.out.println("Math.sqrt(2.0) squared is approx. 
     2.0");
}
```
## **Common Error**

```
\blacksquareUsing == to compare Strings
```
 $\equiv$  = compares the locations of the Strings

▪Java creates a new String every time a new word inside double-quotes is used

▪If there is one that matches it exactly, Java re-uses it

```
String nickname = "Rob";
. . .
if (nickname == "Rob") // Test is true
```

```
String name = "Robert";
String nickname = name.substring(0, 3);
. . .
if (nickname == "Rob") // Test is false
```
## **Lexicographical Order**

▪To compare Strings in 'dictionary' order

▪When compared using compareTo, string1 comes:

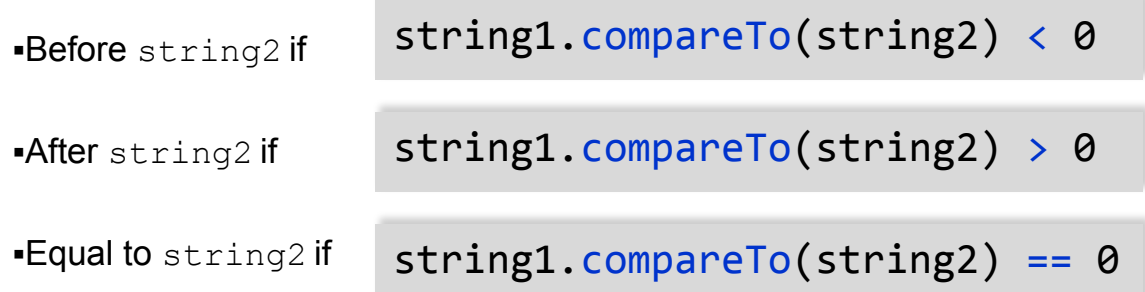

▪Notes

- **All UPPERCASE letters come before lowercase**
- ▪'space' comes before all other printable characters
- ▪Digits (0-9) come before all letters
- ▪See Appendix A for the Basic Latin Unicode (ASCII) table

## **Implementing an if Statement**

- 1) Decide on a branching condition
- 2) Write pseudocode for the true branch
- 3) Write pseudocode for the false branch
- 4) Double-check relational operators

Test values below, at, and above the comparison (127, 128, 129)

- 5) Remove duplication
- 6) Test both branches
- 7) Write the code in Java

discounted price  $=$   $\frac{1}{x}$  original price

discounted price =  $0.92 \times 100 = 92$ 

discounted price =  $0.84 \times 200 = 168$ 

discounted price =  $0.92$  x original price

original price  $\leq 128$ ?

discounted price =  $0.84$  x original price

## **Implemented Example**

▪The university bookstore has a Kilobyte Day sale every October 24, giving an 8 percent discount on all computer accessory purchases if the price is less than \$128, and a 16 percent discount if the price is at least \$128.

```
if (originalPrice < 128)
{
    discountRate = 0.92;
}
else
{
   discountRate = 0.84;}
discountedPrice = discountRate * originalPrice;
```
## **Multiple Alternatives**

▪What if you have more than two branches?

▪Count the branches for the following earthquake effect example:

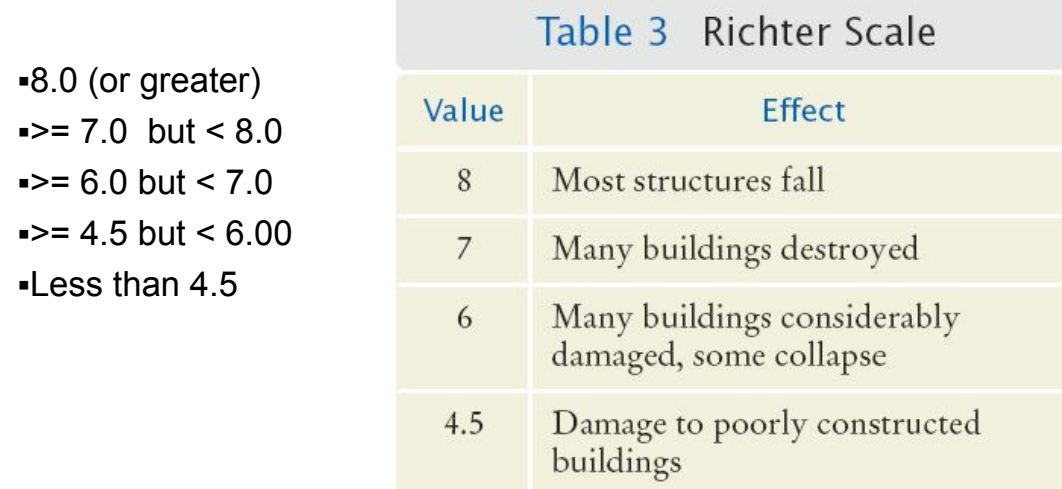

**.When using multiple if statements, test general conditions after more** specific conditions.

### **Flowchart of Multiway Branching**

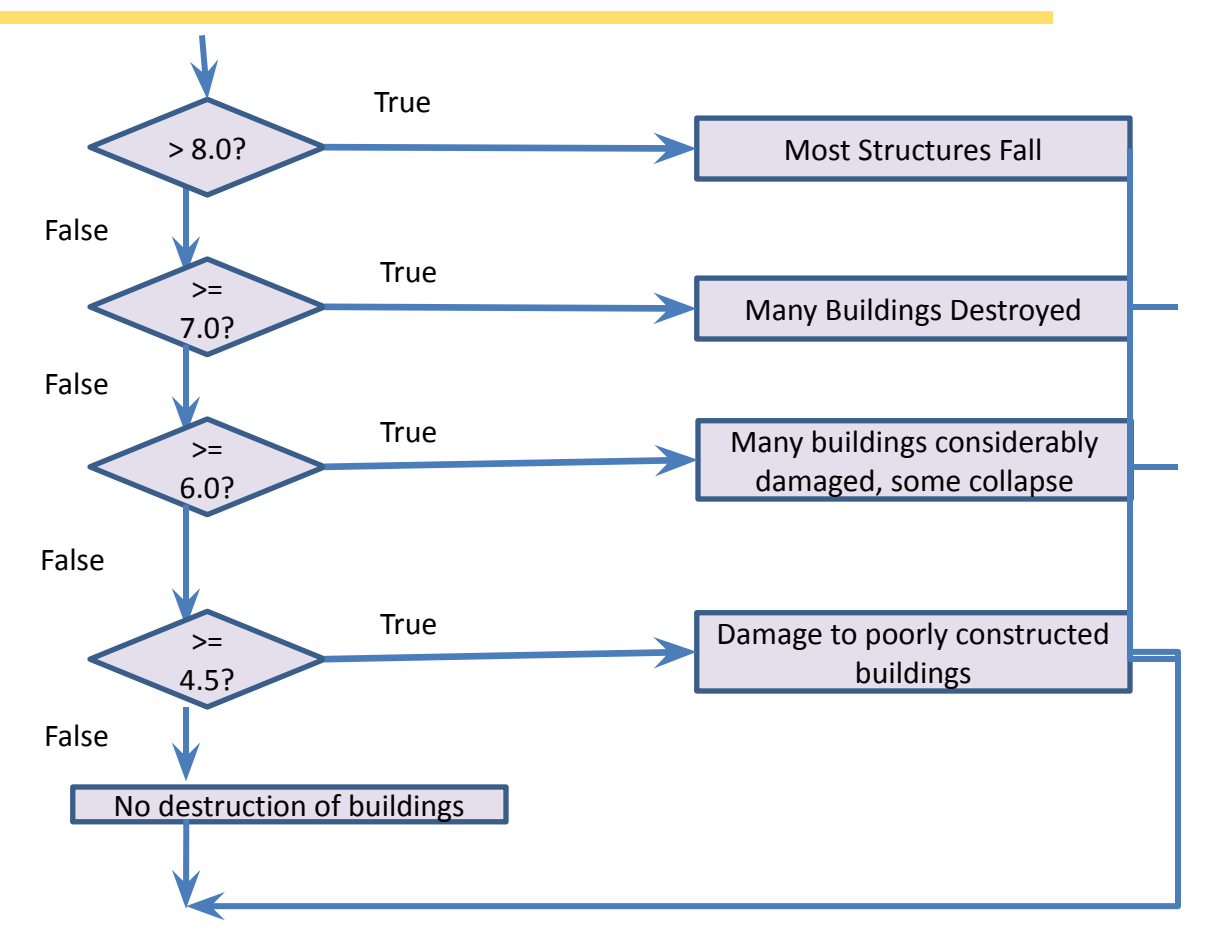

## **if, else if Multiway Branching**

```
if (richter >= 8.0) // Handle the 'special case' first
{
  System.out.println("Most structures fall");
}
else if (richter >= 7.0)
{
  System.out.println("Many buildings destroyed");
}
else if (richter >= 6.0)
{
   System.out.println("Many buildings damaged, some 
collapse");
}
else if (richter >= 4.5)
{
   System.out.println("Damage to poorly constructed 
buildings");
}
else // so that the 'general case' can be handled last
{
   System.out.println("No destruction of buildings");
```
#### **What Is Wrong with this Code?**

```
if (richter >= 8.0)
{
   System.out.println("Most structures fall");
}
if (richter \geq 7.0)
{
   System.out.println("Many buildings destroyed");
}
if (richter > = 6.0)
{
   System.out.println("Many buildings damaged, some collapse");
}
if (richter > = 4.5)
{
   System.out.println("Damage to poorly constructed buildings");
}
```
In a game program, the scores of players A and B are stored in variables scoreA and scoreB. Assuming that the player with the larger score wins, write an  $if/else$  if/else sequence that prints out "A won", "B won", or "Game tied".

#### **Answer:**

```
if (scoreA > scoreB) 
{ 
    System.out.println("A won"); 
} 
else if (scoreA < scoreB) 
{ 
    System.out.println("B won"); 
}
else 
{ 
    System.out.println("Game tied"); 
}
```
Write a conditional statement with three branches that sets s to 1 if x is positive, to  $-1$  if x is negative, and to 0 if x is zero.

#### **Answer:**

if  $(x > 0)$  {  $s = 1;$  } else if  $(x < 0)$  {  $s = -1;$  } else { s = 0; }

How could you achieve the task of Self Check 12 with only two branches?

**Answer:** You could first set s to one of the three values:

 $s = 0;$ if  $(x > 0)$  {  $s = 1;$  } else if  $(x < 0)$  {  $s = -1;$  }

Beginners sometimes write statements such as the following:

```
if (price > 100)
{ 
    discountedPrice = price - 20; 
}
else if (price \le 100)
{ 
   discountedPrice = price - 10;
}
```
Explain how this code can be improved.

**Answer:** The if (price  $\le$  100) can be omitted (leaving just else), making it clear that the else branch is the sole alternative.

Suppose the user enters -1 into the earthquake program. What is printed?

**Answer:** No destruction of buildings.

Suppose we want to have the earthquake program check whether the user entered a negative number. What branch would you add to the if statement, and where?

**Answer:** Add a branch before the final else:

```
else if (richter < 0) 
{ 
    System.out.println("Error: Negative input"); 
}
```
### **Another Way to Multiway Branch**

The switch statement chooses a case based on an integer value.

▪break ends each case

▪default catches all other values

▪If the break is missing, the case *falls through* to the next case's statements.

```
int digit = \blacksquare . .;
switch (digit)
{
   case 1: digitName = "one"; break;
   case 2: digitName = "two"; break;
   case 3: digitName = "three"; break;
  case 4: digitName = "four"; break;
   case 5: digitName = "five"; break;
  case 6: digitName = "six"; break;
   case 7: digitName = "seven"; break;
   case 8: digitName = "eight"; break;
   case 9: digitName = "nine"; break;
   default: digitName = ""; break;
}
```
### **Nested Branches**

▪You can *nest* an if inside either branch of an if statement.

▪Simple example: Ordering drinks

**-Ask the customer for their drink order** 

 $\cdot$ if customer orders wine

▪Ask customer for ID

 $\pm$ if customer's age is 21 or over

▪Serve wine

▪Else

▪Politely explain the law to the customer

▪Else

▪Serve customers a non-alcoholic drink

### **Flowchart of a Nested if**

**•Nested**  $if$ -else inside true branch of an  $if$  statement.

▪Three paths

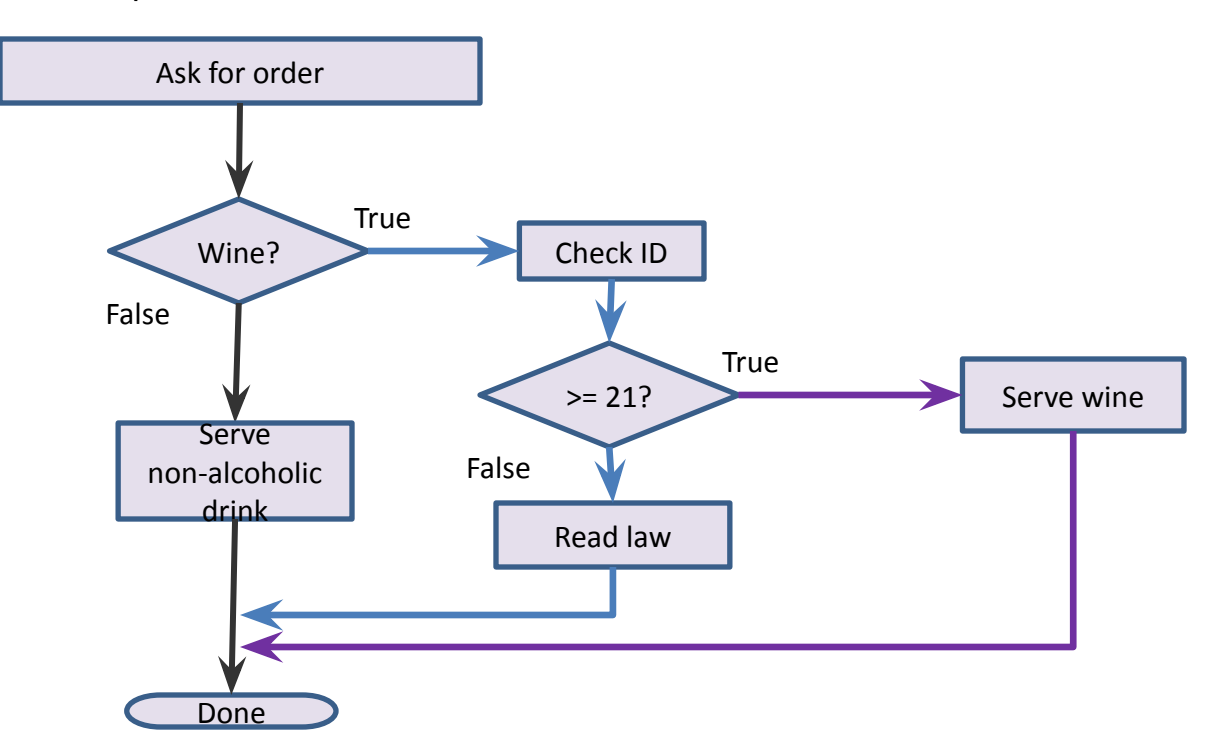

# **Tax Example: Nested ifs**

#### ▪Four outcomes (branches)

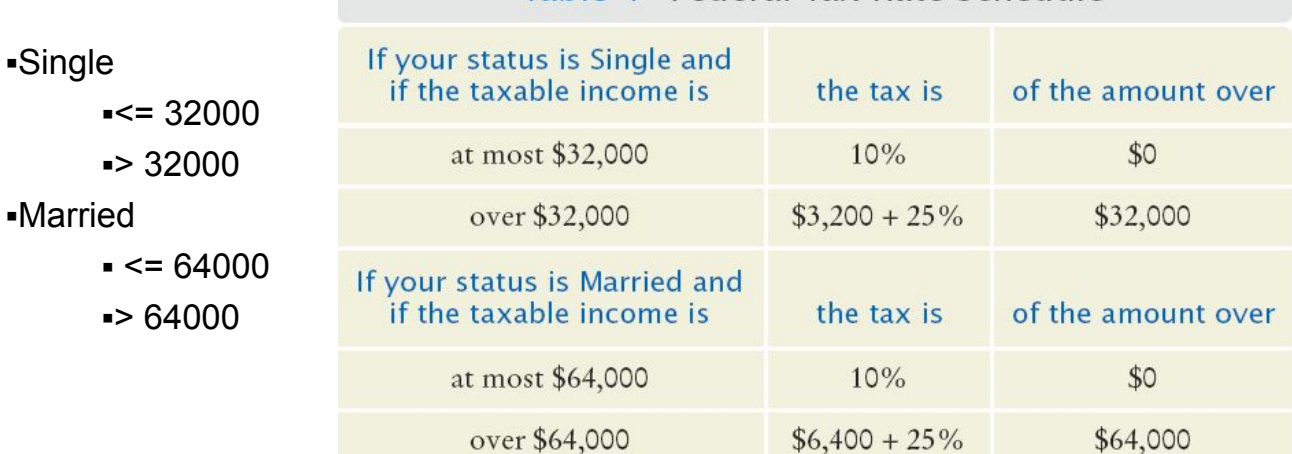

Table 4 Federal Tax Rate Schedule

## **Flowchart for Tax Example**

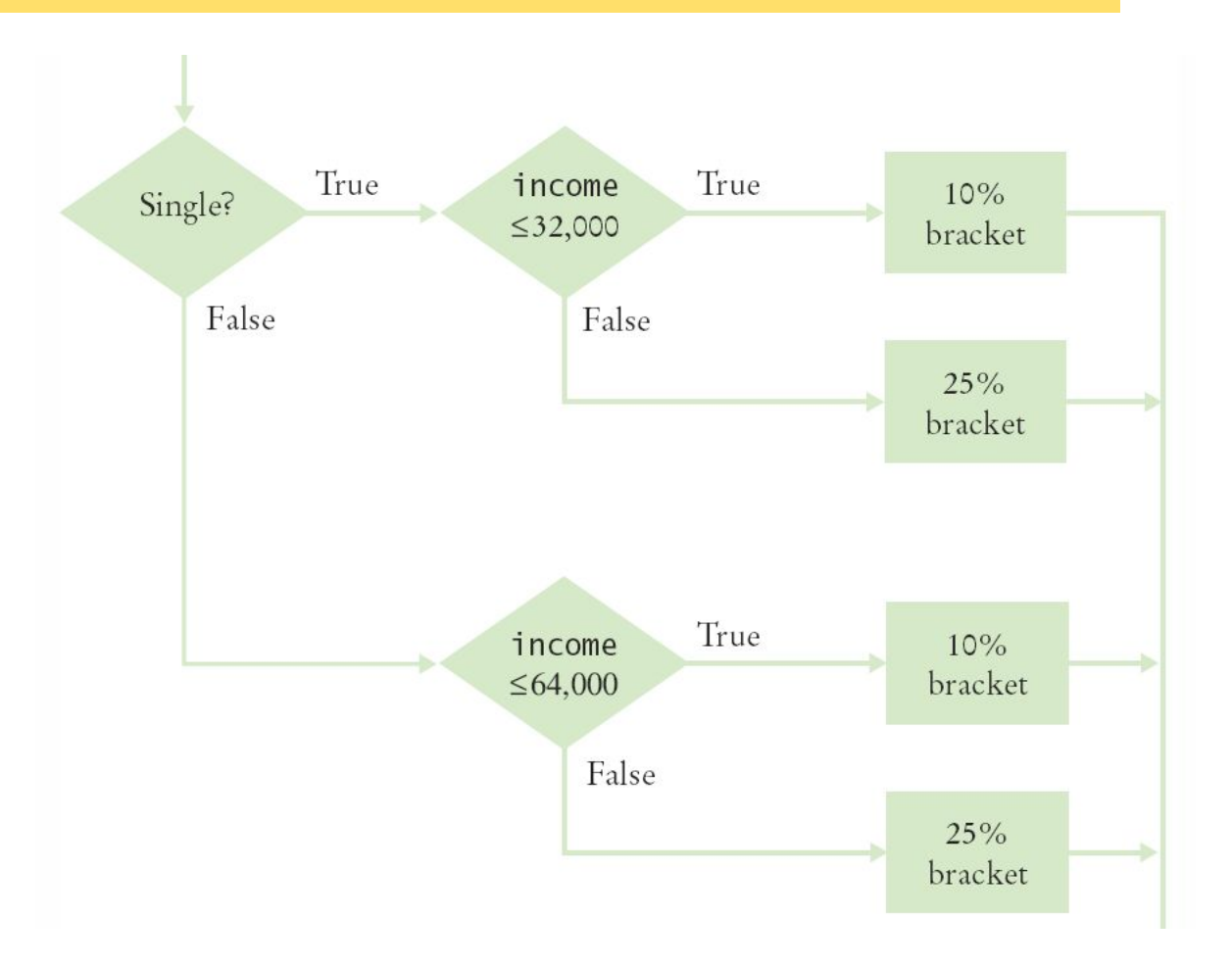

# **TaxCalculator.java (1)**

```
import java.util.Scanner;
 \overline{2}\overline{\mathbf{3}}/**
 \overline{4}This program computes income taxes, using a simplified tax schedule.
 \overline{5}*/public class TaxCalculator
 6
 \overline{7}8
        public static void main(String[] args)
 \boldsymbol{9}\{10final double RATE1 = 0.10;
11final double RATE2 = 0.25;
12final double RATE1 SINGLE LIMIT = 32000;
13
           final double RATE1 MARRIED LIMIT = 64000;
14
15
           double tax1 = 0;
16
           double tax2 = 0:
17// Read income and marital status
18
19
20
           Scanner in = new Scanner(System.in);
21
           System.out.print("Please enter your income: ");
22
           double income = in.nextDouble();
23
24
           System.out.print("Please enter s for single, m for married: ");
25
           String marital Status = in.next():
26
```
# **TaxCalculator.java (2)**

▪The 'True' branch (Married)

▪Two branches within this branch

```
// Compute taxes due
27
28
29
           if (maritalStatus.equals("s"))
30
           ł
31
              if (income < = RATE1 SINCLE LIMIT)32
              ł
33
                tax1 = RATE1 * income;34
              ł
35
             else
36
              ſ
37
                 tax1 = RATE1 * RTE1 SINGLE LIMIT;
38
                 tax2 = RATE2 * (income - RATE1_SINGLE_LIMIT);39
              ł
40
           }
```
# **TaxCalculator.java (3)**

▪The 'False' branch (Not married)

```
41
            else
42
            \{43
               if (income <= RATE1 MARRIED LIMIT)
44
               ł
                                                       Program Run
45
                  tax1 = RATE1 * income;Please enter your income: 80000
46
               ł
                                                         Please enter s for single, m for married: m
47
               else
                                                         The tax is $10400
48
               ſ
49
                  tax1 = RATE1 * RATE1 MARRIED LIMIT;50
                  tax2 = RATE2 * (income - RATE1 MARRIED LIMIT):
51
               ł
52
            }
53
54
            double totalTax = tax1 + tax2;
55
56
            System.out.println("The tax is \mathcal{S}" + totalTax);
57
        ł
58
     \mathcal{F}
```
What is the amount of tax that a single taxpayer pays on an income of \$32,000?

**Answer:** 3200.

Would that amount change if the first nested if statement changed from

```
if (income <= RATE1_SINGLE_LIMIT)
```

```
to
```

```
if (income < RATE1_SINGLE_LIMIT)
```
**Answer:** No. Then the computation is 0.10 × 32000 + 0.25 ×  $(32000 - 32000)$ .

Suppose Harry and Sally each make \$40,000 per year. Would they save taxes if they married?

**Answer:** No. Their individual tax is \$5,200 each, and if they married, they would pay \$10,400. Actually, taxpayers in higher tax brackets (which our program does not model) may pay higher taxes when they marry, a phenomenon known as the *marriage penalty.* 

How would you modify the TaxCalculator.java program in order to check that the user entered a correct value for the marital status (i.e., s or m)?

**Answer:** Change else in line 41 to

```
else if (maritalStatus.equals("m"))
```
and add another branch after line 52:

```
else 
{ 
    System.out.println( 
        "Error: marital status should be s or m."); 
}
```
Some people object to higher tax rates for higher incomes, claiming that you might end up with less money after taxes when you get a raise for working hard. What is the flaw in this argument?

**Answer:** The higher tax rate is only applied on the income in the higher bracket. Suppose you are single and make \$31,900. Should you try to get a \$200 raise? Absolutely: you get to keep 90 percent of the first \$100 and 75 percent of the next \$100.

# **Hand-Tracing**

▪Hand-tracing helps you understand whether a program works correctly

▪Create a table of key variables

▪Use pencil and paper to track their values ▪Works with pseudocode or code

▪Track location with a marker such as a paper clip ▪Use example input values that:

▪You know what the correct outcome should be

▪Will test each branch of your code

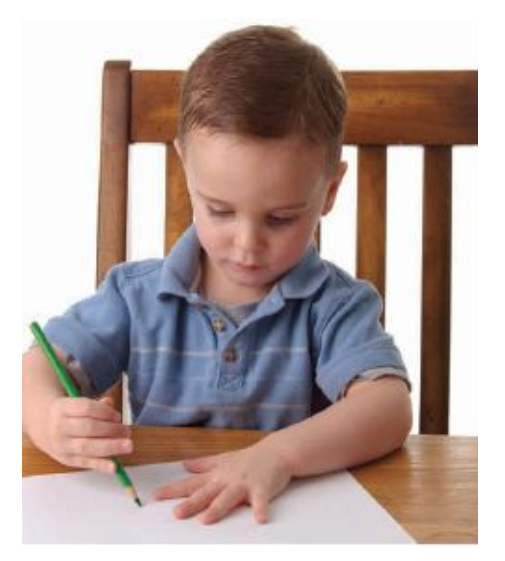

# **Hand-Tracing Tax Example (1)**

▪Setup

- ▪Table of variables
- ▪Initial values

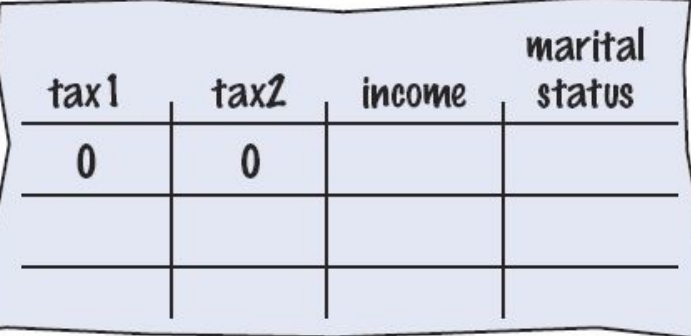

```
8
   public static void main(String[] args)
9
   ſ
10
      final double RATE1 = 0.10;
11final double RATE2 = 0.25;
      final double RATE1 SINGLE LIMIT = 32000;
12 \overline{ }final double RATE1 MARRIED LIMIT = 64000;
1314
15
      double tax1 = 0;
16
      double tax2 = 0;
17
```
# **Hand-Tracing Tax Example (2)**

#### ▪Input variables

■From user

▪Update table

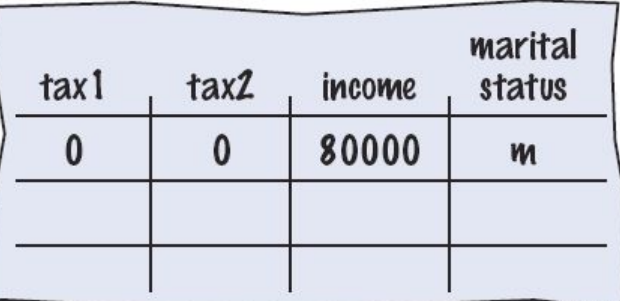

```
20
      Scanner in = new Scanner(System.in);
      System.out.print("Please enter your income: ");
2122
      double income = in.nextDouble();
23
      System.out.print("Please enter s for single, m for married: ");
24
      String maritalStatus = in.next();25
```
▪Because marital status is not "s" we skip to the else on line 41

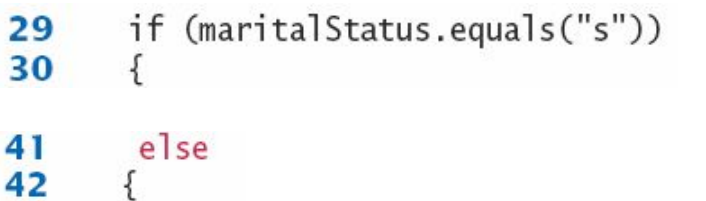

# **Hand-Tracing Tax Example (3)**

▪Because income is not <= 64000, we move to the else clause on line 47

- ▪Update variables on lines 49 and 50
- ▪Use constants

```
marital
                                                      tax1
                                                                  tax2income
                                                                                         status
                                                       \boldsymbol{\vartheta}\boldsymbol{\mathscr{A}}80000
                                                                                            m
                                                     6400
                                                                 4000
          if (income <= RATE1_MARRIED_LIMIT)
43
44
           ſ
45
              tax1 = RATE1 * income;46
           ł
47
           else
48
           ₹
49
              tax1 = RATE1 * RATE1 MARRIED LIMIT;tax2 = RATE2 * (income - RATE1_MARRIED_LIMIT);50
51
          ł
```
# **Hand-Tracing Tax Example (4)**

#### ▪Output

- ▪Calculate
- ▪As expected?

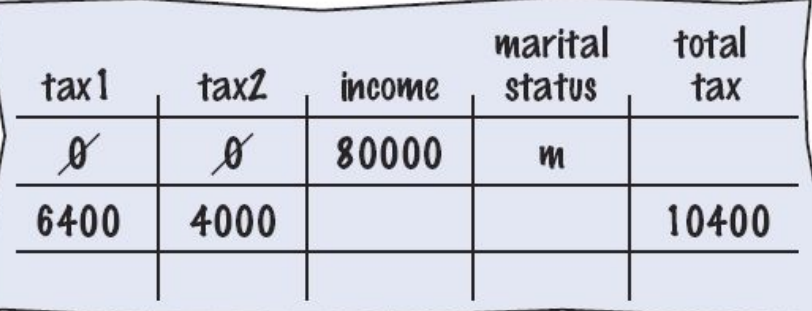

```
54
      double totalTax = tax1 + tax2;
55
```

```
56
      System.out.println("The tax is $" + totalTax);
```
 $57$  }

# **Common Error**

#### $\blacksquare$ The Dangling else Problem

•When an  $if$  statement is nested inside another  $if$  statement, the following can occur:

```
double shippingCharge = 5.00; // $5 inside continental U.S.
if (country.equals("USA"))
  if (state.equals("HI"))
    shippingCharge = 10.00; // Hawaii is more expensive
else // Pitfall!
  shippingCharge = 20.00; // As are foreign shipment
```
The indentation level suggests that the  $e \, \text{l s} e$  is related to the  $i \, \text{f}$  country ("USA")

**Else clauses always associate to the closest** if

# **Enumerated Types**

▪Java provides an easy way to name a finite list of values that a variable can hold It is like declaring a new type, with a list of possible values

```
public enum FilingStatus { 
 SINGLE, MARRIED, MARRIED FILING SEPARATELY }
```
- ▪You can have any number of values, but you must include them all in the enum declaration
- ▪You can declare variables of the enumeration type:

```
FilingStatus status = FilingStatus.SINGLE;
```
▪And you can use the comparison operator with them:

```
if (status == FilingStatus.SINGLE) . . .
```
# **Problem Solving: Flowcharts**

- ▪You have seen a few basic flowcharts
- ▪A flowchart shows the structure of decisions and tasks to solve a problem
- ▪Basic flowchart elements:

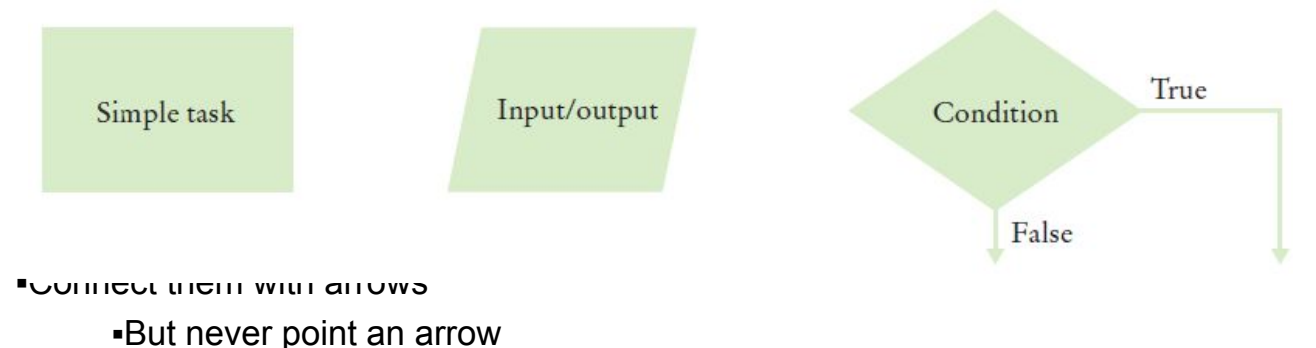

■ inside another branch!

# **Conditional Flowcharts**

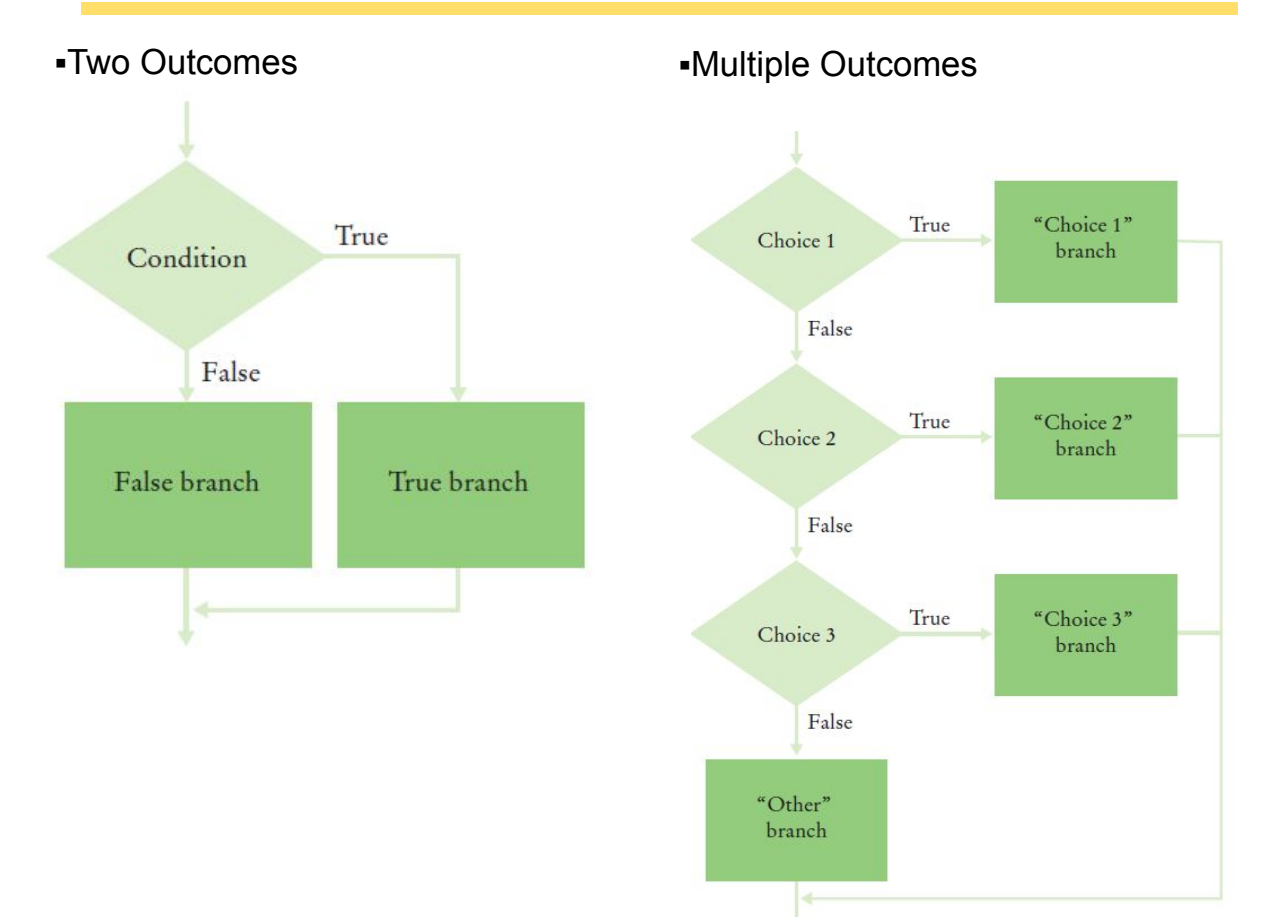

# **Shipping Cost Flowchart**

Shipping costs are \$5 inside the United States, except that to Hawaii and Alaska they are \$10. International shipping costs are also \$10.

▪Three Branches:

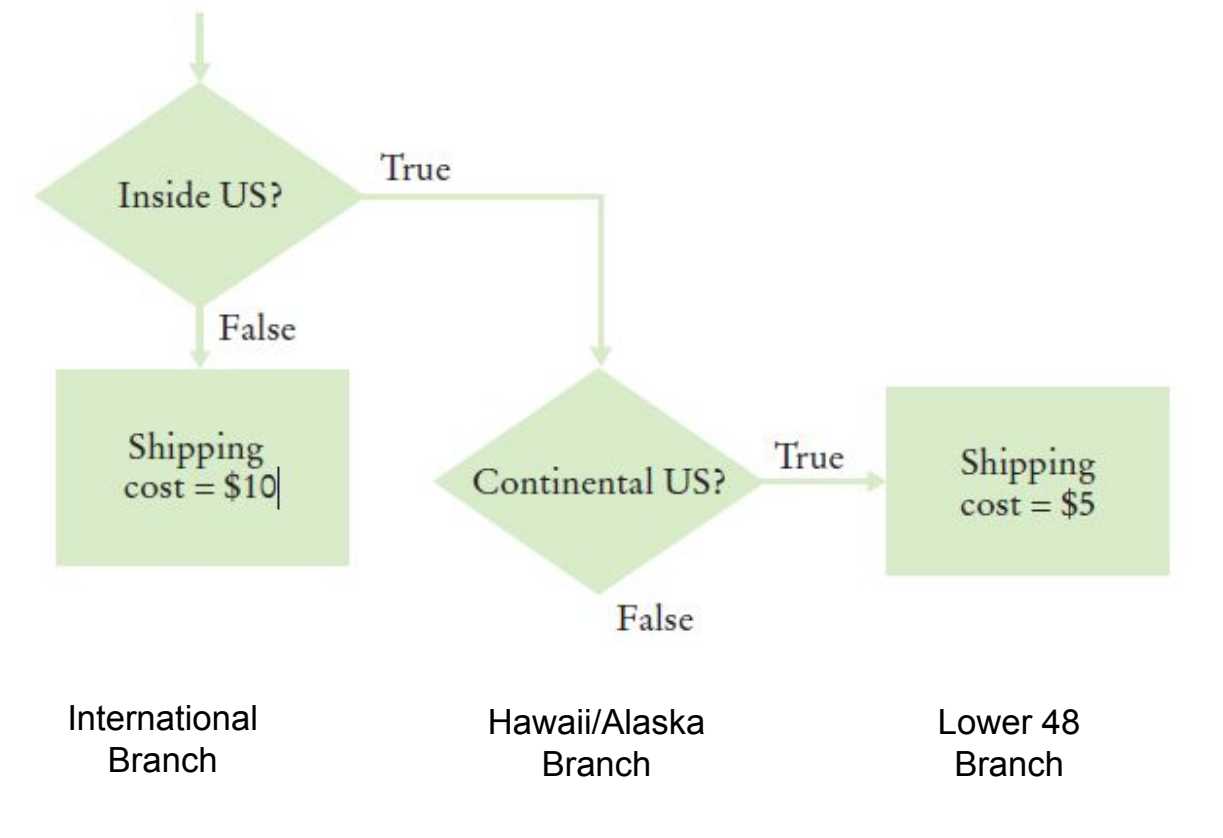

### **Don't Connect Branches!**

Shipping costs are \$5 inside the United States, except that to Hawaii and Alaska they are \$10. International shipping costs are also \$10.

#### ▪**Do not do this!**

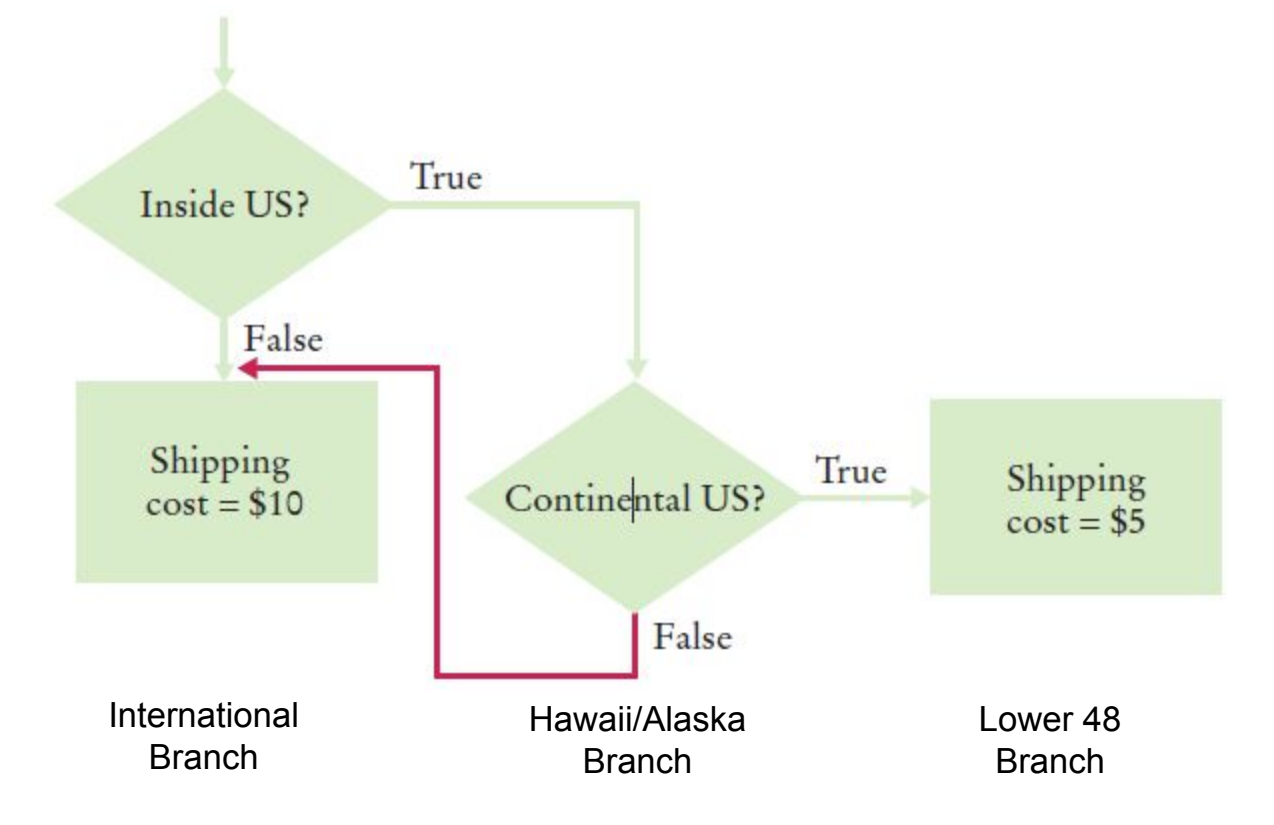

# **Shipping Cost Flowchart**

Shipping costs are \$5 inside the United States, except that to Hawaii and Alaska they are \$10. International shipping costs are also \$10.

▪Completed

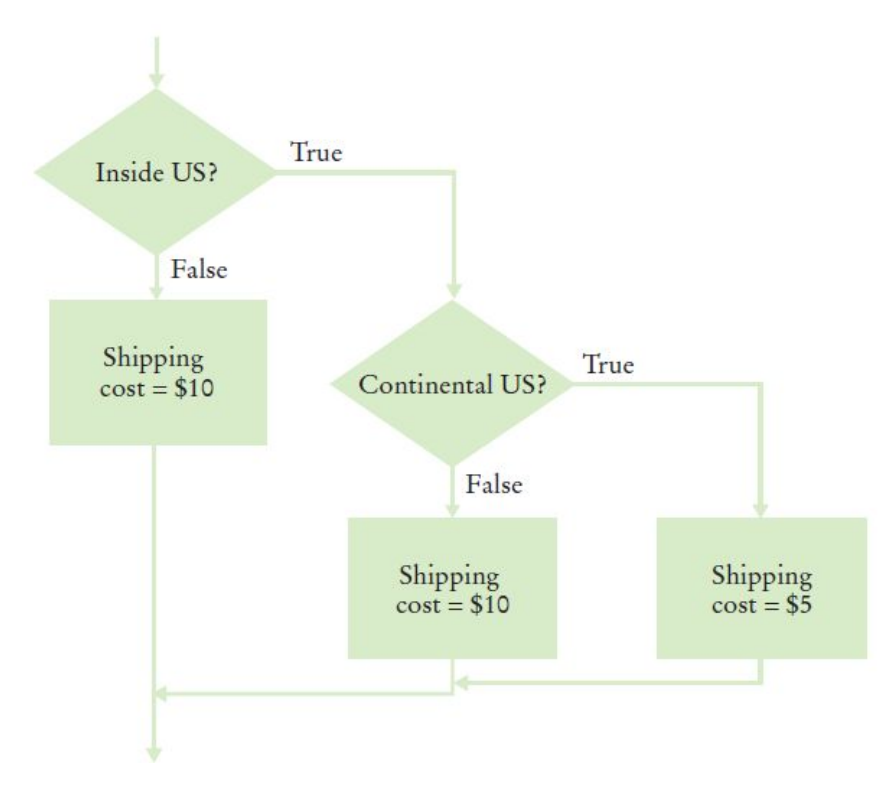

Draw a flowchart for a program that reads a value  $temp$  and prints "Frozen" if it is less than zero.

#### **Answer:**

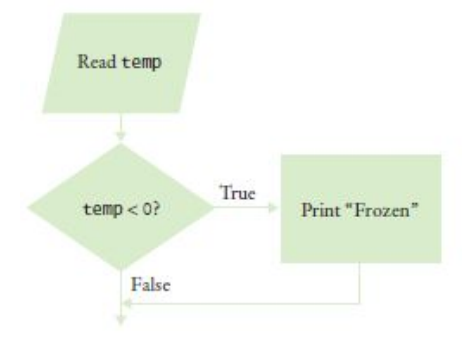

What is wrong with the flowchart at right?

**Answer:** The "True" arrow from the first decision points into the "True" branch of the second decision, creating spaghetti code.

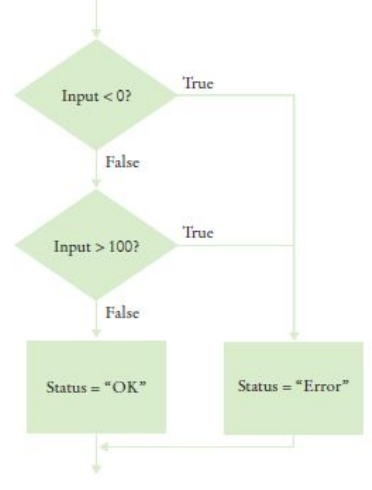

How do you fix the flowchart of Self Check 23?

**Answer:** Here is one solution. In Section 3.7, you will see how you can combine the conditions for a more elegant solution.

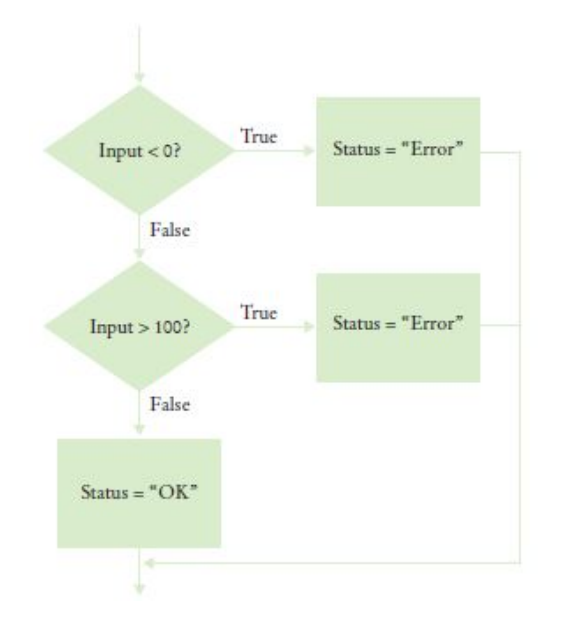

Draw a flowchart for a program that reads a value x. If it is less than zero, print "Error". Otherwise, print its square root.

#### **Answer:**

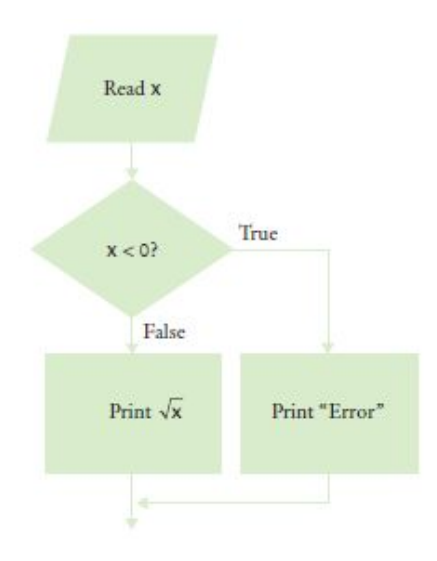

Draw a flowchart for a program that reads a value temp. If it is less than zero, print "Ice". If it is greater than 100, print "Steam". Otherwise, print "Liquid".

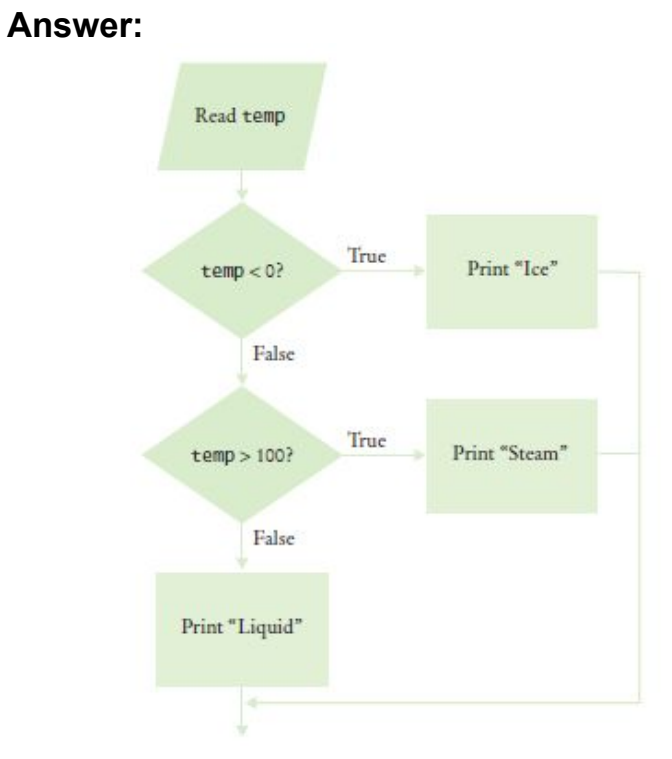
# **Problem Solving: Test Cases**

▪Aim for complete *coverage* of all decision points:

- ▪There are two possibilities for the marital status and two tax brackets for each status, yielding four test cases
- ▪Test a handful of *boundary* conditions, such as an income that is at the boundary between two tax brackets, and a zero income
- ▪If you are responsible for error checking (which is discussed in Section 3.8), also test an invalid input, such as a negative income

## **Choosing Test Cases**

▪Choose input values that:

- ▪Test boundary cases and 0 values
- ▪A *boundary case* is a value that is tested in the code
- ▪Test each branch

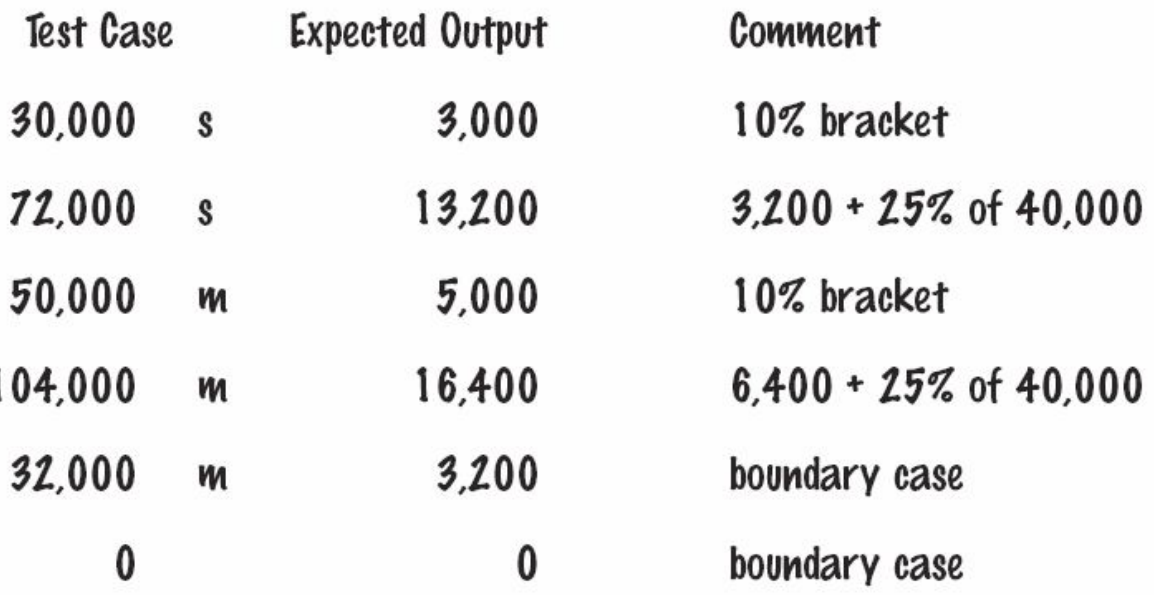

Using Figure 1 on page 85 as a guide, follow the process described in Section 3.6 to design a set of test cases for the ElevatorSimulation.java program in Section 3.1.

#### **Answer:**

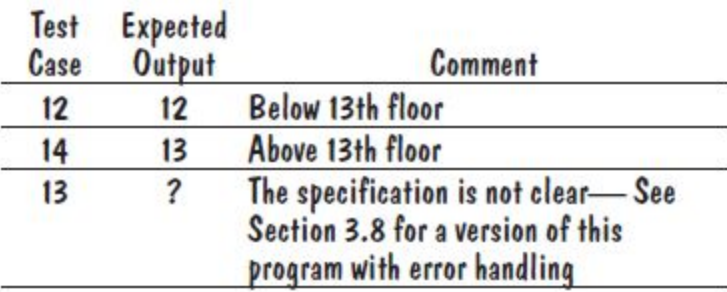

What is a boundary test case for the algorithm in How To 3.1 on page 95? What is the expected output?

**Answer:** A boundary test case is a price of \$128. A 16 percent discount should apply because the problem statement states that the larger discount applies if the price is *at least* \$128. Thus, the expected output is \$107.52.

Using Figure 3 on page 99 as a guide, follow the process described in Section 3.6 to design a set of test cases for the EarthquakeStrength.java program in Section 3.3.

#### **Answer:**

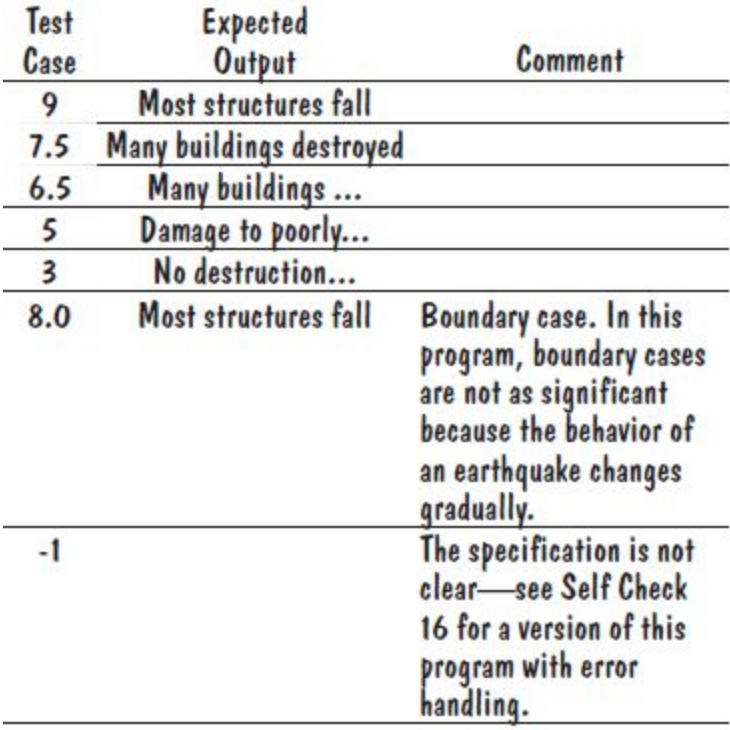

Suppose you are designing a part of a program for a medical robot that has a sensor returning an *x*- and *y*-location (measured in cm). You need to check whether the sensor location is inside the circle, outside the circle, or on the boundary (specifically, having a distance of less than 1 mm from the boundary). Assume the circle has center (0, 0) and a radius of 2 cm. Give a set of test cases.

#### **Answer:**

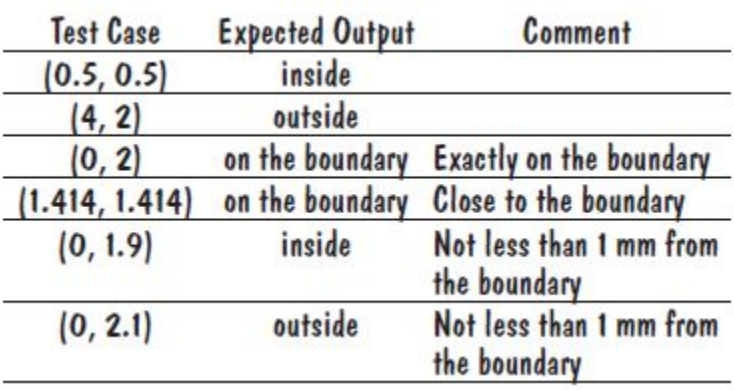

# **Boolean Variables**

▪Boolean Variables

**-A Boolean variable is often called a flag because it can be either up (true) or** down (false)

▪boolean is a Java data type

▪boolean failed = true;

**Can be either true or false** 

**Boolean Operators:**  $&&\&&\text{and}$  ||

- ▪They combine multiple conditions
- ■&& is the *and* operator
- ▪|| is the *or* operator

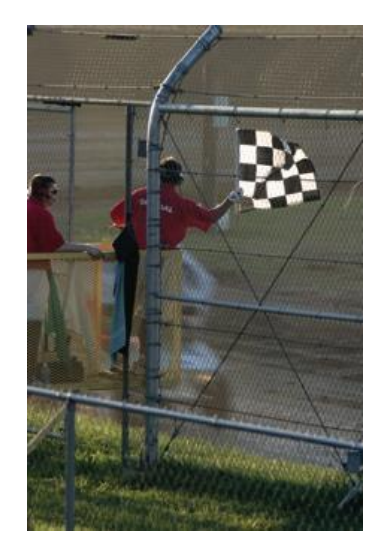

## **Character Testing Methods**

The Character class has a number of handy methods that return a boolean value:

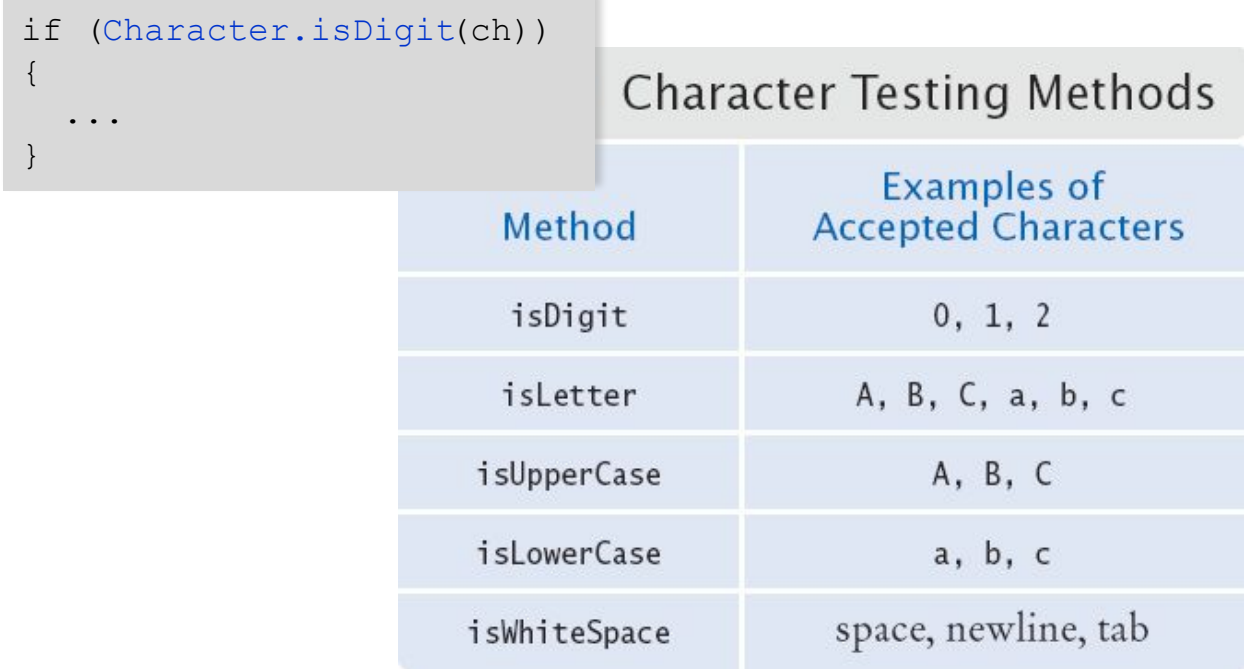

# **Combined Conditions: &&**

▪Combining two conditions is often used in range checking ▪Is a value between two other values? ▪Both sides of the *and* must be true for the result to be true

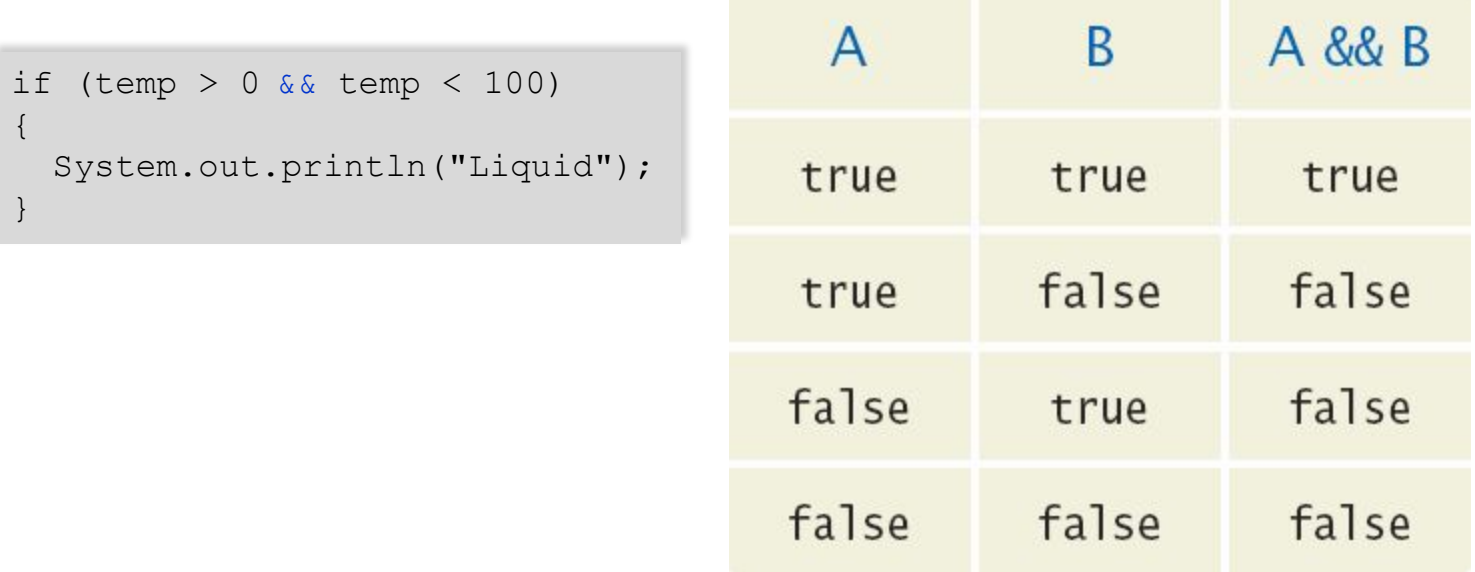

# **Combined Conditions: ||**

▪If only one of two conditions need to be true ▪Use a compound conditional with an or:

```
if (balance > 100 || credit > 100)
{
   System.out.println("Accepted"); 
}
```
**-If either is true** 

▪The result is true

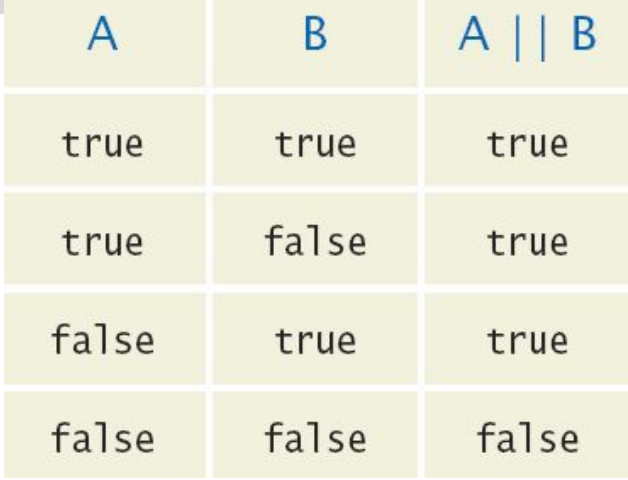

# **The** *not* **Operator: !**

▪If you need to invert a boolean variable or comparison, precede it with !

```
if (!attending || grade < 60) 
{
   System.out.println("Drop?"); 
}
if (!attending || grade < 60) 
{
   System.out.println("Drop?"); 
}
```
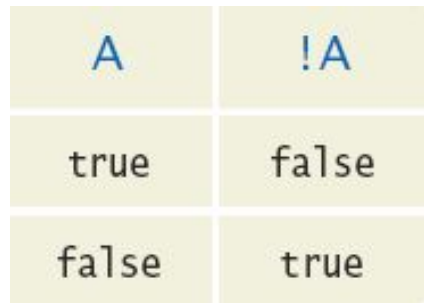

▪If using !, try to use simpler logic:

if (attending  $&&&(grade >= 60)$ )

# *and* **Flowchart**

▪This is often called 'range checking' ▪Used to validate that input is between two values

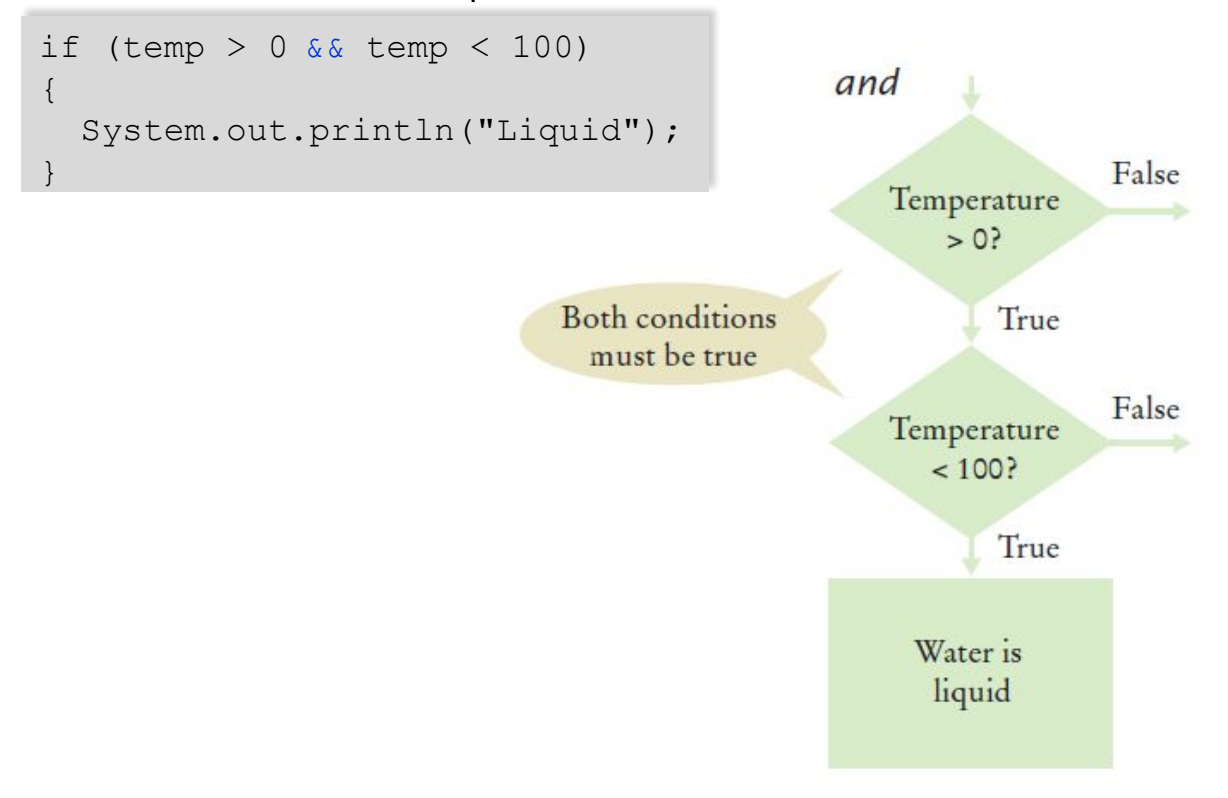

# *or* **Flowchart**

#### ▪Another form of 'range checking' ▪Checks if value is outside a range

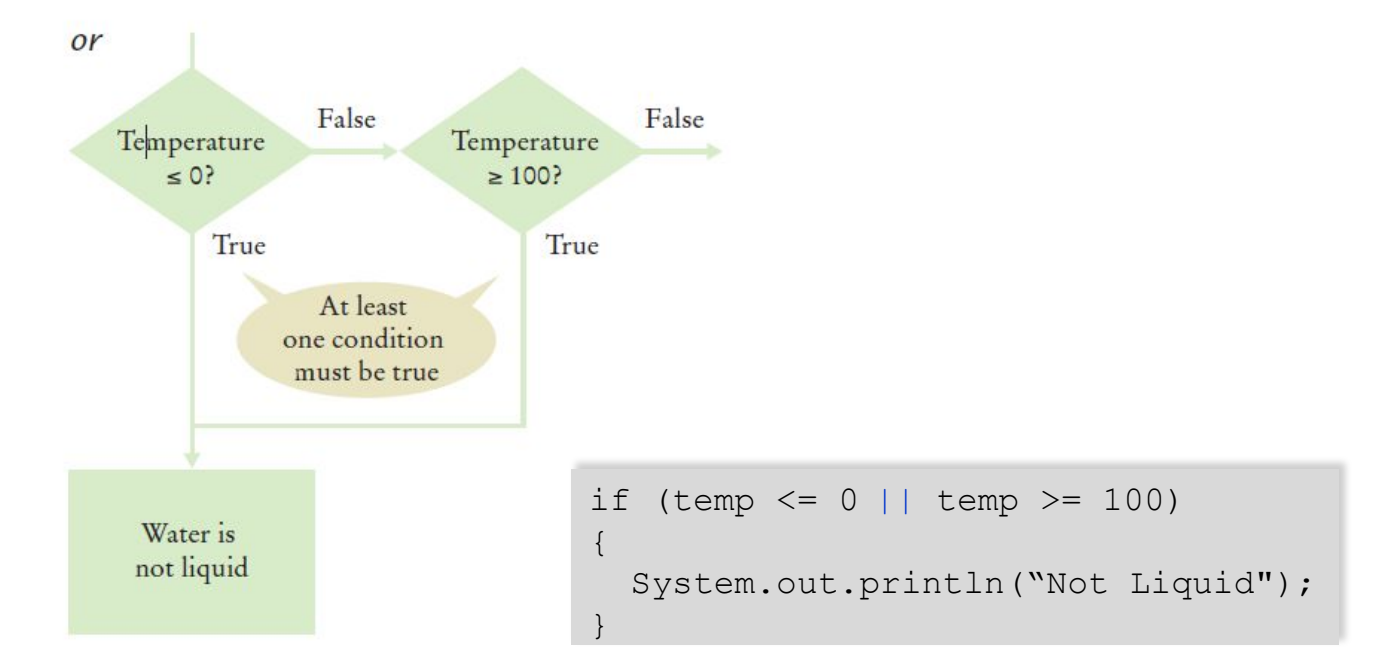

# **Boolean Operator Examples**

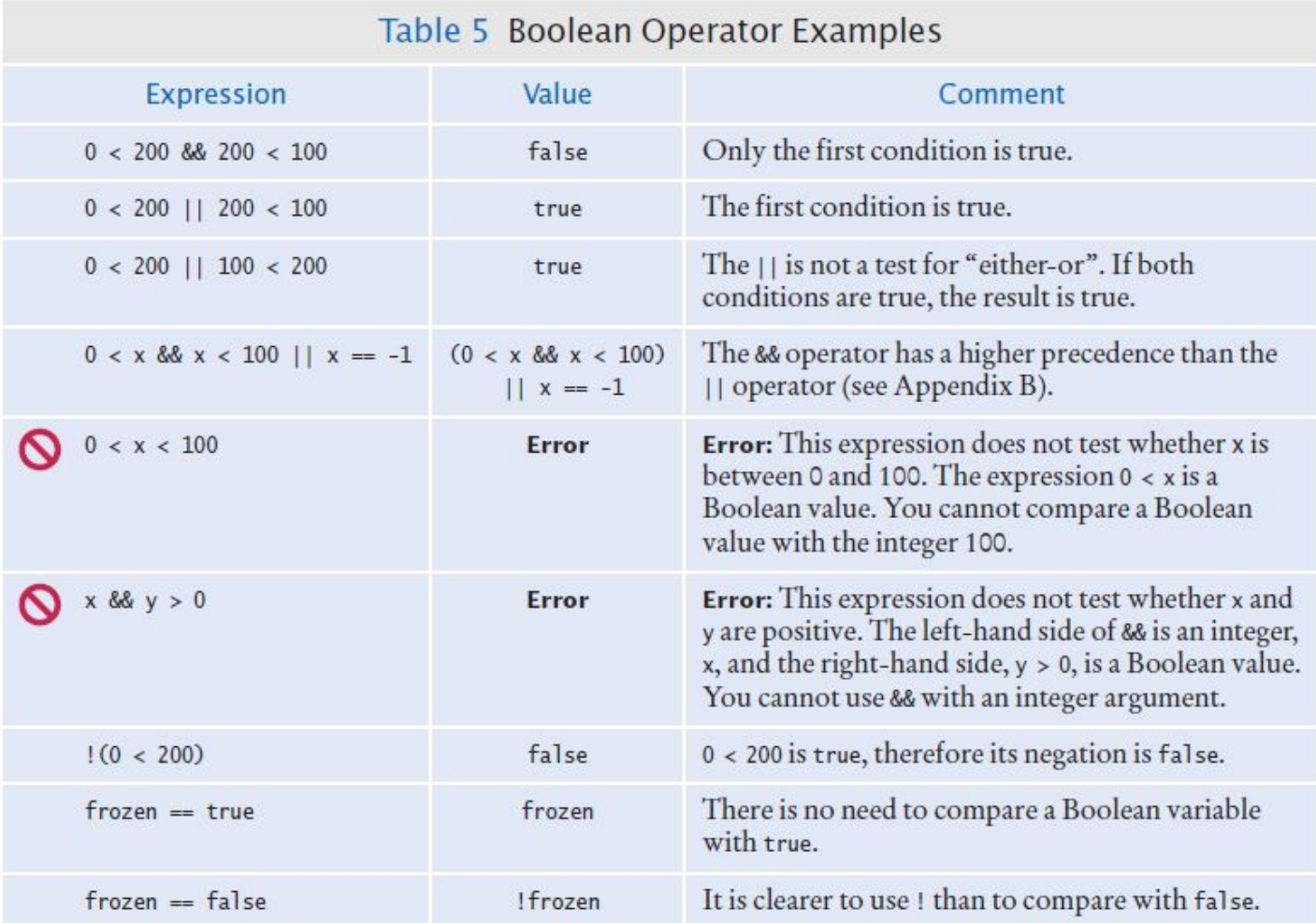

Suppose x and y are two integers. How do you test whether both of them are zero?

**Answer:**  $x == 0$  &  $x = 0$ 

How do you test whether at least one of them is zero?

**Answer:**  $x == 0 | | y == 0$ 

How do you test whether *exactly one of them* is zero?

**Answer:**  $(x == 0 & \& y != 0) || (y == 0 & \& x != 0)$ 

What is the value of !! frozen?

Answer: The same as the value of frozen.

What is the advantage of using the type boolean rather than strings "false"/"true" or integers 0/1?

**Answer:** You are guaranteed that there are no other values. With strings or integers, you would need to check that no values such as "maybe" or -1 enter your calculations.

# **Common Error**

▪Combining Multiple Relational Operators

if  $(0 \leq t \leq m) \leq 100$  // Syntax error!

▪This format is used in math, but not in Java!

▪It requires two comparisons:

if  $(0 \leq t \leq m)$  & temp  $\leq 100$ )

▪This is also not allowed in Java:

if (input ==  $1 \mid | 2 \rangle$  // Syntax error!

▪This also requires two comparisons:

if (input ==  $1$  || input ==  $2$ )

# **Common Error**

#### **•Confusing**  $\&&\&\times$  **and**  $||$  **Conditions**

- **-It is a surprisingly common error to confuse**  $\&&\&&\text{and } \|\cdot\|$  **conditions**
- ▪A value lies between 0 and 100 if it is at least 0 *and* at most 100
- ▪It lies outside that range if it is less than 0 *or* greater than 100
- ▪There is no golden rule; you just have to think carefully

# **Short-Circuit Evaluation: &&**

▪Combined conditions are evaluated from left to right

▪If the left half of an *and* condition is false, why look further?

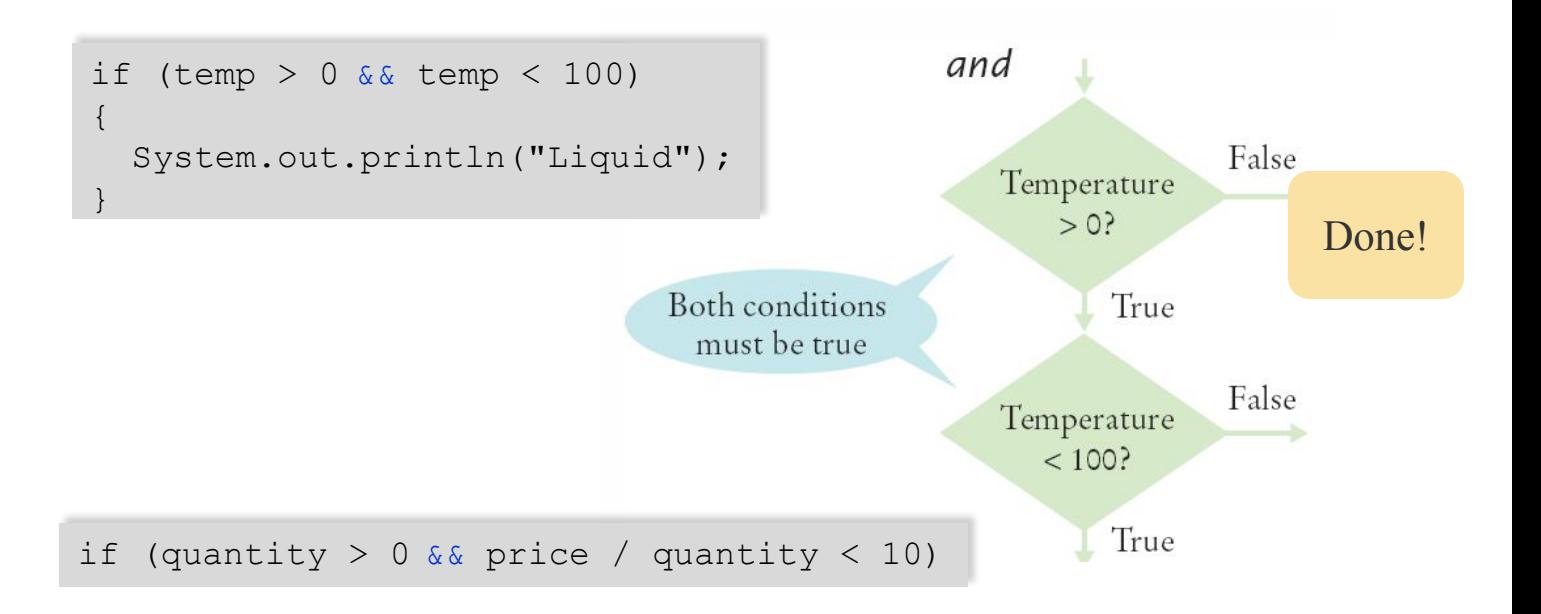

# **Short-Circuit Evaluation: ||**

- ▪If the left half of the *or* is true, why look further?
- ▪Java doesn't!
- ▪Don't do these second:

#### ▪Assignment

▪Output

```
if (temp <= 0 || temp >= 100)
\mathbf{A} System.out.println("Not Liquid"); 
}
```
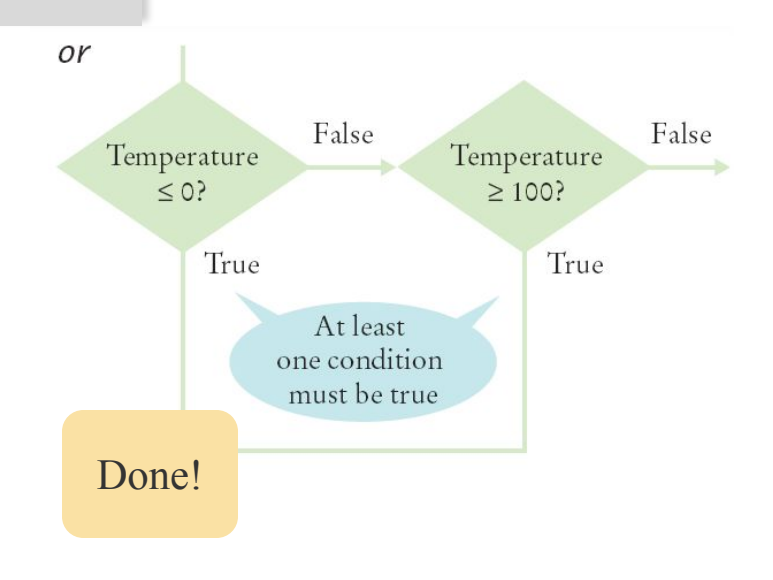

## **De Morgan's Law**

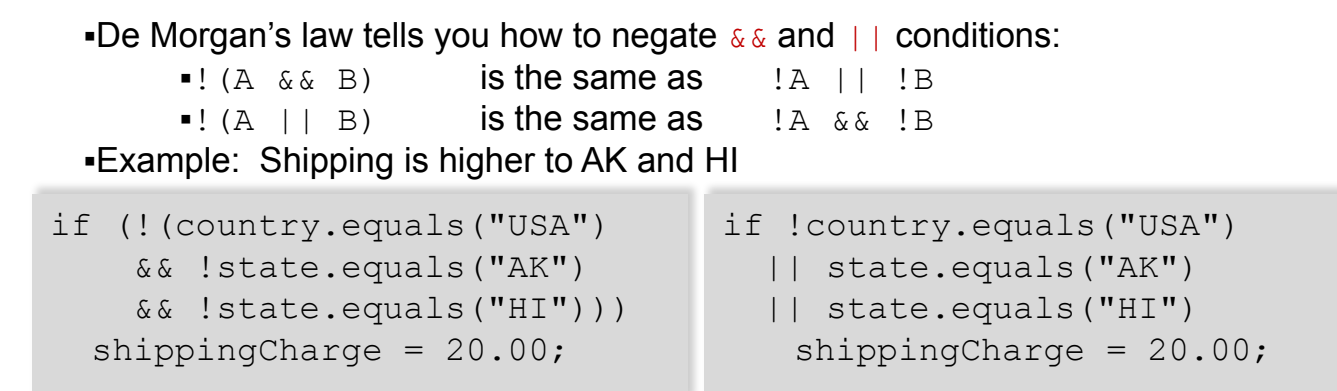

▪To simplify conditions with negations of *and* or *or* expressions, it is usually a good idea to apply De Morgan's Law to move the negations to the innermost level.

# **Input Validation**

▪Accepting user input is dangerous

- ▪Consider the Elevator program:
- **-The user may input an invalid character or value**

```
▪Must be an integer
     ▪Scanner can help!
     ▪hasNextInt
           -True if integer
           ▪False if not
-Then range check value
▪We expect a floor number to be between 1 and 20
                            if (in.hasNextInt())
                            {
                              int floor = in.nextInt();
                                // Process the input value
                            }
                            else
                            {
                                System.out.println("Not integer.");
                            }
```

```
\bulletNOT 0, 13 or > 20
```
## **ElevatorSimulation2.java**

```
public class ElevatorSimulation2
 7
 8
 \mathbf{9}public static void main(String[] args)
10
        ş
11Scanner in = new Scanner(System.in);
12System.out.print("Floor: ");
                                                           Input value validity checking
13
           if (!in.hasNextInt())
14
           ş
15
              // Now we know that the user entered an integer
16
17
              int floor = in.nextInt();
18
19
              if (floor = 13)20
              ş
21System.out.println("Error: There is no thirteenth floor.");
22
              ł
23
              else if (floor \leq 0 || floor > 20)
                                                          Input value range checking24
              ş
25
                 System.out.println("Error: The floor must be between 1 and 20.");
26
              ł
27
              else
28
29
                 // Now we know that the input is valid
```

```
30
31
                  int actual Floor = floor;32
                  if (float > 13)33
                   ł
34
                      actualFloor = floor - 1;
35
                  <sup>}</sup>
36
                  System.out.println("The elevator will travel to the actual floor "
37
38
                     + actualFloor);
39
              }
40
           ł
41
           else
42
           ş
43
              System.out.println("Error: Not an integer.");
44
           ł
45
        }
46
     \mathcal{F}
```
#### **Program Run**

 $Floor: 13$ Error: There is no thirteenth floor.

In the ElevatorSimulation2 program, what is the output when the input is

- **a.** 100?
- $b. -1?$
- **c.** 20?
- **d.** thirteen?

#### **Answer:**

```
(a) Error: The floor must be between 1 and 20. 
(b) Error: The floor must be between 1 and 20. 
(c) 19 
(d) Error: Not an integer.
```
Your task is to rewrite lines 19-26 of the ElevatorSimulation2 program so that there is a single if statement with a complex condition. What is the condition?

```
if (. . .) 
{ 
    System.out.println("Error: Invalid floor number"); 
}
```

```
Answer: floor == 13 || floor \leq 0 || floor > 20
```
In the Sherlock Holmes story "The Adventure of the Sussex Vampire", the inimitable detective uttered these words: "Matilda Briggs was not the name of a young woman, Watson, … It was a ship which is associated with the giant rat of Sumatra, a story for which the world is not yet prepared." Over a hundred years later, researchers found giant rats in Western New Guinea, another part of Indonesia.

Suppose you are charged with writing a program that processes rat weights. It contains the statements

```
System.out.print("Enter weight in kg: "); 
     double weight = in.nextDouble();
What input checks should you supply?
```
Answer: Check for in.hasNextDouble(), to make sure a researcher didn't supply an input such as  $oh$  my. Check for weight  $\leq 0$ , because any rat must surely have a positive weight. We don't know how giant a rat could be, but the New Guinea rats weighed no more than 2 kg. A regular house rat (*rattus rattus*) weighs up to 0.2 kg, so we'll say that any weight > 10 kg was surely an input error, perhaps confusing grams and kilograms. Thus, the checks are

```
if (in.hasNextDouble()) 
{ 
    double weight = in.nextDouble(); 
   if (weight \leq 0)
    { 
       System.out.println( 
           "Error: Weight must be positive."); 
 } 
   else if (weight > 10)
\{ System.out.println( "Error: Weight > 10 kg."); 
 } 
    else 
\{ Process valid weight. 
 } 
}
else 
} 
    System.out.print("Error: Not a number"); 
}
```
Run the following test program and supply inputs 2 and three at the prompts. What happens? Why?

```
import java.util.Scanner 
public class Test 
{ 
    public static void main(String[] args) 
\left\{ \begin{array}{c} 1 \end{array} \right.Scanner in = new Scanner(System.in);
        System.out.print("Enter an integer: "); 
       int m = in.nextInt();
        System.out.print("Enter another integer: "); 
       int n = in.nextInt();
       System.out.println(m + " " + n);
 } 
}
```
**Answer:** The second input fails, and the program terminates without printing anything.